[A-PDF WORD TO PDF DEMO: Purchase from www.A-PDF.com to remove the watermark](http://www.a-pdf.com/?wp-demo)

**پروژه راه سازي خصوصيات عمومي استان تهران :** استان تهران از شمال با استان مازندران از شرق با استان سمنان از جنوب بـا اسـتانهاي قم و مركزي و از غرب با استان قزوين همسايه است . از نظر موقعيت نسبي جغرافيايي ايـن اسـتان در غـرب دشـت كـوير و جنـوب رشـته كوههاي البرز و از نظر طول و عرض در موقعيـت جغرافيـايي *(47 , 35 )* و *, 51 ) (37*واقع ا ست . **آب و هوا :** از نظر عرض جغرافيايي ، استان تهران در عرضهاي مياني ( بين استوا و قطـب ) واقـع شده است و قاعدتا بايد آب و هواي معتدل داشته باشد و ليكن عامل ارتفـاع و دوري از درياها موجب ايجاد تغييرات اساسي در آب و هواي تهران شده است . **بارش :**

توزيع ميزان بارش در استان تهران يصورت يكسان نمي باشد بطوريكه بيشترين مقـدار بارش در ماههاي دي تا ارديبهشت و كمترين مقدار بارش در ماههاي تير الي شـهريور مي باشد مقدار بارش تحت تاثير ارتفاع نيز واقع است بطوريكه مقدار آن از جنوب بـه شمال تهران افزايش مي يابد تا آنجا كه ميزان بارش در ايسـتگاه آبعلـي از *500* ميلـي متر هم بيشتر است .

**دما :**

متوسط دماي سالانه در تهران *16.5* درجه سانتيگراد است .

از شمال به جنوب و به تناسب كاهش ارتفاع بر درجه حرارت در سطح تهـران افـزوده مي شود و همچنين تعداد روزهاي يخبندان در طول سال از جنوب به شـمال بـه دليـل افزايش ارتفاع زياد مي گردد . سردترين شهر استان ، فيروزكوه است كه حداقل درجه حرارت آن تا *30* درجـه مـي رسد .

**باد :**

باد غالب در استان تهران بادهاي غربي هستند كه عامل اصلي ريـزش بـاران در سـطح تهران به شمار مي رود . اين بادها بويژه هنگامي كه شدت مي يابنـد ، يكـي از عوامـل اصلي تخليه آلودگي از سطح شهر تهران هستند . پس از اين بادهاي غربي ، بيشترين باد از طرف جنوب شرقي و از راخل كوير مركزي ايران به شهر تهران مي وزد و به هنگام وزش خود موجب انتقال گرماي كوير و گرد و غبار آن به سطج شهر تهران مي شود . بادهاي محلي نيز در تهران وجود دارد كه از دشت تهران به سمت كوههـاي البـرز مـي

وزد .

.

متوسط ماهانه سرعت باد در تهران معمولا از *20* نات بيشتر نخواهد بود

**رودهاي استان تهران :**

جهت كلي جريان رودها در سطح استان ، از شـ مال بـه جنـوب و از غـرب بـه شـرق است.رودهاي مهم آن عبارتنداز :

 حبله رود *–* رود دماوند *–* لار *–* جاجرود *–* رود كرج *–* رود طالقـان *–* رود شـور *–* ابهررود .

پايانه اين رودهابجز رود لار و طالقان ، كوير مركزي ايران درجنوب شرقي استان است

رودهايي كه از ارتفاعات برفگير شمال استان سرچشمه مي گيرند در تمام سال جريـان دارند و بقيه رودها در فصول گرم سال خشك مي شود .

**سدهاي استان تهران :** 

دو سد مخزني بزرگ يعني اميركبير ولتيان در استان تهران وجود دارد كه اب مهار شده در انها عمدتابه مصرف نياز ابي شهر تهران مي رسد ومقـدار كمـي از آب ا يـن سـدها براي آبياري مزارع كرج و ورامين استفاده مي شود .

سد طالقان كه بر روي رود طالقان ساخته شده است يك سد انحراثي مهم است كه آب اين رود را از طريق تونلي به دشت هاي جنوب شرقي استان قزوين براي آبياري مزارع هدايت مي نمايد .

## **پوشش گياهي استان تهران :**

پوشش گياهي استان تهران از ناهمواريهاي اقليم ، خاك و منـابع آب اسـتان تـاثير مـي پذيرد . در مناطق شمالي استان يعني در ارتفاعات البرز پوشش گيـاهي بصـورت بوتـه زارها و درختان ارس ظاهر مي گردد . در همين منطقـه ، هـر جـا كـه خـاك و شـيب مناسب وجود داشته و زندگي انسان ميسر بوده است ، به دليـل وجـود بـارش بـيش از *300* ميلي متر در سال كشاورزي ديم نيز ميسر گشته است . پـوش گيـاهي بصـورت علفزار در بهار و تابستان ، مراتع فصل گرم دامپروران را در اين منطقه تشكيل مي دهـد . در دره هاي قابل سكونت اين مناطق ، باغداري اهميت زيادي دارد در مخروط افكنـه هاي پايكوهي و دشت هاي جنوب البرز يعني از هشتگرد تـا شـرق ورامـين بـه دليـل

وجود خاك نرم و مناسب و همچنين آبهاي سطحي و زيـر زمينـي كـافي كشـت آبـي اهميت بسيار زياد يافته است . در اين زمينها انواع درختان ميوه و سبزيها كاشته شده است كه عمـدتا در شـهر تهـران مصرف مي شود .بخش اعظم استان به دليل وجود زمينهاي شور در حاشيه دشت كوير

پوشش گياهي شور پسند دارد .

به طور كلي به دليل وجود تفاوتهاي اقليمي و دسترسـي بـه آب و خـاك ، هـر چـه از جنوب استان به طرف شمال پيش رويم تراكم پوشش گياهي استان اهميت بيشتري مي يابد .

**ناهمواريهاي استان تهران :**

ناهمواريهاي استان تهران را مي توان به سه قسمت تقسيم كرد :

الف ) كوهستاني :

اين ناحيه كه جزئي از البرز مركزي مي باشد به طـور كلـي در قسـمت شـمالي اسـتان تهران واقع شده ولي تنها بخشي از ديواره مياني در اين استان قرار دارد . از جملـه قلـه معروف دماوند كه جزئي از ديواره بياني البرز مركزي مي باشد در استان مازندران واقع شده است . شمال البرز مركزي هم كاملا در استان مازندران است . اگرچه ناحيه كوهستاني از نظر سكونت و جذب جمعيت اهميت چنداني ندارد ولـي از جنبه تامين منابع آب و تعديل درجه حرارت براي نواحي پـايكوهي و دشـتهاي ا سـتان تهران اهميت فراواني دارد .

ارتفاعات و قله هاي بلند اين ناحيه بصورت كانونهاي آبگيري دائمي ، رودهايي را كـه از اين ارتفاعات سرچشمه مي گيرند در طول سال تغذيـه مـي نماينـد . بـدين ترتيـب مراكز جمعيتي پايكوهها و دشتهاي جنوبي البرز مـي تواننـد بـه سـبب وجـود نـواحي كوهستاني فوق در فصول گرم و خشك سال منابع آب مطمئني داشته باشـند . در ايـن كوهستانها قله هايي چون كهار ، سـياه سـنگ ، توچـال كلـون بسـته ، پـالان گـردن و خرسنگ كوه وجود دارند كه سرچشمه آبگيري رودهاي استان مي باشد . ب) پايكوهي :

پايكوههاي جنوبي البرز در استان تهران به دليل وجود مخروط افكنه هاي متعدد محـل ايجاد شهرها و روستاهاي زيادي شده است . وجود رسوبات دانه درشـت و دانـه ريـز دراين مخروط افكنه ها موجب نفوذ آب به زير زمين وتشكيل سفره هاي زيـر زمينـي آب شده و مي تواند هم آب براي كشاورزي و هم آب مورد نياز مردم ايـن نـواحي را تامين نمايد و به همين دليل محل مناسبي براي ايجاد سكونت هاي روستايي و شـهري شده است .

ج) دشتها :

دشتها محل اصلي تجمع و فعاليت انسان در اين استان است .

دشت تهران و كرج در جنوب ارتفاعات البرز از *900* تا *1500* متر ارتفاع داشـته و ازهشتگرد تا اشتهارد در غرب تا ورامين در شرق ادامه مي يابد . وجود رسوبات نرم و قابل نفوذ مخروط افكنه اي در ابتداي اين دشتها ، هم خـاك وهـم سـفره آبهـاي زيـر زميني مناسبي را در يك جا پديد آورده است .

به همين دليل دشتهاي استان تهران بويژه نواحي نزديـك بـه پايكوههـا از نظرسـكونت گاههاي شهري و

ر وستايي مكان بسيار مناسبي مي باشد .

**جمعيت استان تهران :**

استان تهران با بيش از ده ميليون نفر جمعيت با داشـتن مسـاحتي حـدود *1.5* درصـد مساحت كل كشور بيش از *15* درصد جمعيت كل كشور را در خود جاي داده است . اين استان با داشتن تراكم متوسط *350* نفر در كيلومتر مربـع پـر تـراكم تـرين اسـتان كشور محسوب مي شود .

استان تهران از نظر جمعيت در ميان استانهاي كشور داراي خصوصيات زير است : پر جمعيت ترين استان كشور است

پر تراكم ترين استان كشور است كمترين جمعيت روستانشين را دارد بيشترين درصد افزايش جمعيت سالانه را دارد

**آلودگي هواي تهران :** منابع آلوده كننده هوا در تهران عمدتا ناشي از استفاده از سوختهاي فسيلي مـي باشـد ( تفريبا *70* درصد ) در اثر اين سوختها مـوادي چـون تركيبـات گـوگردي *–* تركيبـات كربني *–* سرب و غيره وارد جو مي شود . كمبود فضاي سبز بويژه در نواحي جنوبي تهران كه تراكم جمعيت در حد بالايي اسـت ، نيز به آلودگي شهر تهران كمك مي كند . نياز سرانه فضاي سبز *25* متر مربع است ، در حالي كه متوسط سرانه فضاي سبز در شهر تهران فقط *2.88* متر مربع مي باشد . تهران يكي از آلوده ترين شهرهاي جهان شناخته شده اسـت . بخشـي از ايـن آلـودگي مربوط به مكان جغرافيائي اين شهر مي باشد ، ولي بخش مهم آلودگي شهر مربـوط بـه عملكرد مسئولين و شهروندان اين شهر از گذشته تـا كنـون اسـت . فقـط در صـورت همكاري و همفكري متقابل مسئولين و شهروندان اين شـهر بـزرگ اسـت كـه ميتـوان

اميدوار بود مشكل فرآيند آلودگي اين شهر كاهش يافتـه و در آينـده شـهري پـاك يزه و سالم داشته باشيم .

**راههاي ارتباطي استان تهران :**

استان تهران ، قلب ارتباطات ايران است و محل تلاقي راههاي زميني و هـوايي كشـور بشمار مي آيد و در قياس با ديگر اسـتانهاي كشـور از بيشـترين تـراكم راه برخـوردار است . بيشترين آزاد راههاي كشور نيز در اين استان واقع شده است .

هم اكنون از طريق اين آزاد راهها ، شهر تهران به شهر قـزوين و قـم مـي پيونـدد . در داخل استان ، آزاد راههاي ديگري نيز در سه جاده اصلي ، يعني جاده چالوس ، هراز و فيروزكوه ، با استان مازندران ارتباط دارد .

راه آهن نيز در تهران به سه شاخه تقسيم مي شود ، شاخه غربي به طـرف آذربايجـان ، شاخه شرقي به مازندران و خراسان و شاخه جنوبي در قم بـه دو قسـمت تقسـيم مـي شود ، يكي به طرف خوزستان و ديگري به طرف يزد و كرمان مي رود . از نظر راههاي هوايي نيز تهران مركز ارتباط هوايي كشور به شمار مـي آيـد . از طريـق فرودگاه بين المللي مهر آباد تهران ، اين استان با نقـاط مختلـف اروپـا و آسـيا ارتبـاط برقرار مي كند ، ولي هنوز پروازي به قاره آمريكا و اقيانوسيه انجام نمي گيـرد و پـرواز به قاره آفريقا نيز تنها در اوايل سال 1370 و آن هم تنها به پايتخـت كنيـا يعنـي شـهر نايروبي انجام مي گيرد . در استان تهران ودر جنوب شهريار ، فرودگاه بين المللي بزرگي به نام امـام خمينـي ( ره ) در حال احداث است كه مرحله اول آن در پايان برنامه پنجساله اول ( 1372 ) راه اندازي خواهد شد . براي اين فرودگاه اتوبان و راه آهن سريع السـير دو خطـه برقـي مسـافري تهـران بـه

فرودگاه در نظر

گرفته شده است تا مسافران را جابه جا كند .

در سالهاي اخير شهرداري تهران با مساعي فراوان كوشـش نمـوده بـا اصـلاح معـابر ، ايجاد خط ويژه ، احداث مترو و اتوبان و جاده هاي كمـر بنـدي و همچنـين بـا وضـع ضوابط و اقدامات متعدد ترافيكي در زمينـه حمـل و نقـل شـهري تهـران ب هبـود قابـل ملاحظه اي بوجود آورد .

**تقسيمات كشوري در استان تهران :**

استان تهران داراي 10 شهرستان ، 29 بخش و 94 دهستان است . در زير شهرسـتانهاي اين استان با برخي خصوصيات آن معرفي مي شود :

**شهرستان تهران :** 

اين شهرستان 1500 كيلومتر مربع مساحت دارد و پرجمعيت ترين شهرستان استان است و همچنين پرجمعيت ترين شهر كشور يعني شهر تهران در آن واقع شده است . بيشتر مساحت اين شهرستان را مساحت شهر تهران اشغال نموده است . به دليل وجود شهر تهران ، اين شهرستان نه تنها در سطح استان داراي اهميـت مـي باشـد ، بلكـه در سطح كشور نيز به كانون اصلي فعاليتهاي اقتصادي ، اجتماعي ، ياسي و فرهنگي تبديل شده است . اين شهرستان ، داراي دو بخش به نامهاي مركزي و كن و دو دهسـتان بـه نامهاي سياهرود و سولقان است .

در شهر تهران مراكز فرهنگي و تفريحي بسيار متنوعي وجود دارد ، از جمله موزه ايران باستان كه داراي مجموعه بسيار ارزشمندي از آثـار فرهنگـي تمـدنهاي دوره باسـتان و دوره اسلامي است . كتابخاته ملي ايران كه غني ترين كتابخانه اين كشور محسوب مـي شود و همينطور موزه ها ، كتابخانه ها ، مجموعه كاخ هاي سابق ، پارك ها و فضـاهاي سبز و موارد ديدني ديگر از جمله مراكز ديدني اين شهر به حساب مي آيد . **شهرستان ري :** شهرستان ري در دشت واقع شده و تنها بخش شرقي شهرستان به كوههاي كم ارتفـاع بي بي شهربانو محدود مي شود . مساحت اين شهرستان 2678 كيلو متر مربـع اسـت . ري يكي از قديمترين شهرهاي دنياي شرق و ايران بوده و در متون تاريخي غـرب رگ يا ركس ناميده شده است . به دليل اينكه مرقد مطهر حضرت عبد العظـيم در آن واقـع شده ، هميشه به عنوان زيارتگاه مهم در ايران مشهور بوده است . بعـلاوه مرقـد مطهـر امام خميني ( ره ) اكنون دراين شهرستان سالانه پذيراي دههاهزار زائرايرانـي خـارجي بويژه در ايام رحلت آن بزرگوار مي باشد . شهر ري كه مركز شهرستان ري مي باشد ، خود يكي از مناطق بيستگانه تهران ( منطقـه ) 20 به شمار مي .آيد اين شهرستان داراي سه بخش به نامهاي مركزي ،فشاپويه و كهريـزك و 6 دهسـتان است . **اسلام شهر :**

در جنوب غربي تهران و بين ري و شهريار واقع شده است . اين شهرسـتان شـامل دو بخش چهاردانگه و مركزي و شامل 4 دهستان مي باشد .

**شهرستان ورامين :**

شهرستان ورامين در شرق شهرستان ري واقع شده و از طرف شـرق بـا اسـتان سـمنان مرز مشترك دارد . مساحت اين شهرستان 2288 كيلومتر مربـع و داراي پـنج شـهر بـه نامهاي ورامين ، پيشوا ، قرچك ، پاكدشت و جواديه مي باشد . به دليل مجـاورت بـا شهر تهران ، شهرستان ورامين در سالهاي اخير جمعيت زيـادي را در خـود جـاي داده است و زمينهاي حاصلخيز كشاورزي اين شهرستان كه هميشه به عنوان يك ناحيه مهم كشاورزي معروف بوده ، به مقدار زيادي زير ساخت و سازهاي شهري و صنعتي رفتـه است .همچنين آب رود جاجرود كه به طور سنتي براي آبياري زمينهاي كشاورزي ايـن ناحيه مورد استفاده قرار مي گرفت ، اكنون تماماً به مصرف شهر تهران اختصاص يافتـه و از اين نطر به كشاورزي اين شهرستان لطمه زيادي زده است . ايـن شهرسـتان داراي چهار بخش به نامهاي مركزي ، پاكدشت ، جواآباد و پيشوا است .

## **شهرستان شميرانات :**

اين شهرستان در شمال شهر تهران واقع شده و ناحيه اي كوهسـتاني اسـت . مسـاحت اين شهرستان 1160 كيلومترمربـع و كـوچكترين شهرسـتان اسـتان اسـت . مركـز ايـن شهرستان شهر تجريش است كه اكنون جزو يكي از مناطق بيستگانه تهران ( منطقه يك ) به شمار مي رود . شهر تجريش در گذشته نه چنـدان دور ، از تهـران فاصـله زيـادي داشت ، ولي گسترش شهر تهران به طرف شمال اكنون ايـن فاصـله را از بـين بـرده و ديگر نمي توان تجريش را از تهران جدا نمود . بـا ايـن حـال ، تجـريش ضـمن اينكـه جزوه مناطق بيستگانه تهران به شمار مي آيد ، خود مركـز شهرسـتان مسـتقلي بـه نـام شميرانات است . سه شهر كوچك فشم ، تجريش و لواسان در اين شهرستان واقع شده و اين شهرستان از دو بخش رودبار قصران و لواسانات تشكيل شده است .

**شهرستان دماوند :**

نام قديمي دماوند پشيان بوده و سابقاً جزوه ايالت طبرستان محسوب مي شـده اسـت . مساحت اين شهرستان كه كاملاً در ناحيه كوهستاني واقع شـده ، 4650 كيلـومتر مربـع است و از دو بخش مركزي و

فيروزكوه تشكيل يافته است . اين شهرستان نام خود را از قلـه آتشفشـاني دماونـد كـه اكنون در استان مازندران واقـع شـده ، گرفتـه اسـت . سـردترين شـهر اسـ تان ، يعنـي فيروزكوه در اين شهرستان واقع شده است . به دليل عبور دو جاده مهمي كـه تهـران را به استان مازندران وصل مي نمايد ، يعني جاده فيروزكوه و جاده هراز ، ايـن شهرسـتان به عنوان نقطه ارتباطي در شمال شرقي استان با شمال كشور اهميت مهم ارتباطي پيـدا نموده است . اين شهرستان داراي هشت دهستان است .

**. شهرستان كرج :**

مساحت اين شهرستان 1940 كيلومتر مربـع اسـت . شهرسـتان كـرج قـبلاً شـامل سـه شهرستان بود كه اكنون كرج ، شهريار و ساوجبلاغ ناميده مـي شـود . در سـال 1368 ، شهرستان كرج به سه شهرستان جديد ذكور تقسيم شد و اكنون به جاي شهرستان قديم كرج ، سه شهرستان فوق به وجود آمده است . محدوده جديد اين شهرستان از شـمال شرقي به جنوب غربي كشيده شده اسـت . شـمال آن ناحيـه كوهسـتاني و جنـوب آن تقريباً دشتي هموار است . شهرستان كرج به دليل مجاورت با شهر تهران ، در سـالهاي اخير پذيراي جمعيت انبوهي شده كه بيشتر آنهـا در شـهركهاي اقمـاري شـهر كـرج و تهران گرد آمده اند .هر چند از قديم با توجه به آب رود كرج و زمينهاي حاصلخيز اين ناحيه از نظر كشاورزي اهميت بسيار داشت و اكنون هـم تـا حـدودي ايـن اهميـت را حفظ نموده است ، ولي متأسفانه به دليل اينكه تقريباً تمام آب رود كرج براي مصـرف آب شرب تهران استفاده ميشود ، كشاورزي در بسياري از زمينهـاي ايـن شهرسـتان بـا مشكلات زيادي روبرو است . شهرستان كرج داراي دو بخـش بـه نامهـاي مركـزي در شمال و اشتهارد در جنوب است .

## **شهرستان شهريار :**

مساحت شهرستان جديد شهريار 1600 كيلومتر مربع و داراي دو بخش مركزي و رباط كريم مي باشد . اين شهرستان در جنوب غربي شهر تهران واقع شده و با استان مركزي

مرز مشترك دارد . اين شهرستان هم به دليل واقع شدن در مجاورت شهر تهران ، مورد هجوم ساخت و سازهاي شهري و صـنعتي قـرار گرفتـه و بـه زمينهـاي كشـاورزي آن لطمات زيادي وارد شده است. بزرگترين فرودگاه ايران ، يعني فرودگاه بين المللي امام خميني(ره) در جنوب اين شهرستان در دست احداث است .

**. شهرستان ساوجبلاغ :**

شهرستان جديد ساوجبلاغ كه به تازگي از تقسيم شدن شهرستان كرج به وجود آمـده ، 3100 كليومتر مساحت دارد . بخش شمالي آن ، يعني طالقـان كوهسـتاني ، وبخـش جنوبي آن يعني بخش مركزي در دشت واقع شده است . بخـش طالقـان در شـمال از سه دهستان بالا طالقان ، پايين طالقان وميان طالقان تشـكيل يافتـه كـه بـه طوركليـدر حاشيه رود طالقان رود واقع شـده و نـواحي كوهسـتاني ايـن بخـش تقريبـاً خـالي از جمعيت است . بخش مركزي ساوجبلاغ كه در جنوب كوههاي البرز واقع شـده بيشـتر از نواحي هموار دشتي تشكيل يافته و كشاورزي در آن نقش مهمي دارد . شـهر جديـد صنعتي هشتگرد كه در آينده يكي از نقاط مهم صـنعتي اسـتان خواهـد بـود ؤ در ايـن شهرستان و در شمال بخش مركزي واقع شده است .

**. شهرستان قزوين :** 

شهرستان قزوين از شمال بـه شهرسـتانهاي تنكـابن ، رودسـر و رودبـار ، از شـرق بـه شهرستان هشتگرد ، از جنوب به شهرستانهاي سـاوه و همـدان ، و از غـرب و جنـوب غربي به شهرستانهاي تاكستان ، زنجان ، ابهر و خدابنده محدود مـي گـردد . مسـاحت كل شهرستان قزوين در حدود 10900 كيلومتر مربع است كه به وسيله رشـته كوههـاي البرز ( البرز غربي ) از استانهاي گيلان و مازندران جدا مي شود .

**مسير يابي :**

با استفاده از اطلاعات جمع آوري شده و شناسائي مقدماتي منطقه بين مبدأ و مقصـد ، مسيرهاي اجرائي بين اين دو نقطه را بر روي نقشه به صـورتي رســم مـي كنـيم كـه از نقاط اجباري نيز عبور نمايند .

براي رسم اين خطوط بايد ابتدا طول لازم را با در نظر گرفتن شيب مجاز ، بين دو خط تر از فرمول زير محاسبه كرد :

 $3 - \iota_{\max}$ 3  $\frac{1}{i}$ ,  $i_3 \le i$ *i*  $L = \frac{i_1 - i_2}{i_1}, i_3 \leq$ − =  *L :* طول لازم با در نظر گرفتن شيب مجاز جهت عبور مسير از يك خط تراز به خط تراز مجاور 1 : ارتفاع زياد خط تراز *i i*: ارتفاع كم خط تراز <sup>2</sup> 3 : درصد شيب انتخابي *i* : درصد شيب مجاز *i* max براي اينكار ابتدا دهانه پرگار را به اندازه *L* با توجه به مقياس نقشه باز كرده و از نقطه مبدأ واقع بر روي خط تراز قوسي مي زنيم تا خط تراز بعدي را در دو نقطه قطع كند . با انتخاب يكي از اين دو نقطه ، اين عمل را براي خطوط تراز بعدي انجام مي دهيم تـا به مقصد برسيم . حال از ميان اين خطوط منكسر ، خطوط راستي را به عنـوان خطـوط پروژه رسم مي كنيم و از ميان آنها يمي را به عنوان خط اصلي پروژه بر ميگزينيم . از عوامل مؤثر در انتخاب واريانت برتر مي توان به موارد زير اشاره نمود :

رعايت حداقل شعاع قوس افقي

تقاطع با زاويه قائم نسبت به جهت جريان آب وجود فاصله كافي قبل و بعد از قوسهاي افقي براي اعمال اجراي دور و تعريض عدم وجود قوس افقي و قائم به طور همزمان قوسهاي افقي با شعاع حداقل داراي شيب حداكثر نباشند سمت قرارگيري راه در دره ها بر روي دامنه آفتـابگير ( شـمال ) و در درجـه دوم بـه سمت شرق باشد انتخاب قوسهاي افقي متناسب با انحناي طبيعت جهت ايجـاد حـداقل حجـم عمليـات

عدم وجود حجم عمليات زياد خاكبرداري در پروفيل طولي مربوط بين خاكبرداري و خاكريزي در پروژه بايد تعادل برقرار شود دهانه آبروها و پلها بايد بر مبناي مطالعات هيدرولوژي تعيين گردند كف ترانشه ها داراي حداقل شيب طولي حهت هدايت آبهاي سطحي باشد بايد از شيب طولاني اجتناب كرد  $I = A1 + A2 = 60$   $3 * A1 = 60$  °  $A1 =$ 

خاكي

20 °  $\angle$  *∆2* = 40 ° *X = R1\* sin ∆1 + R2 \* sinI – R2 \* sin ∆1 X = ( R1 – R2 ) sin ∆1 + R2\*sin I X = ( 270 –130) \* sin 20°+ 130 \* sin 60° = 160.47 m* 

$$
Y = R1 (1 - \cos \Delta 1) + R2 \cos \Delta 1 - R2 * \cos I
$$
  

$$
Y = R1 - (R1 - R2) \cos \Delta 1 - R2 \cos I
$$
  

$$
Y = 270 - (270 - 130) \cos 20^\circ - 130 \cos 60^\circ = 73.40 \text{ m}
$$
  

$$
N = Y \text{ tan } I = 73.4 \text{ tan } 60^\circ = 42.4 \text{ m}
$$

$$
Ta = X - N = 160.5 - 42.4 = 160.5 - 42.4 = 118.1 m
$$
  
\n
$$
Tb = Y/\sin I = 73.4/\sin 60^\circ = 84.75 m
$$
  
\n
$$
T1 = R1 * \tan \Delta 1/2 = 270 * \tan 10^\circ = 47.6 m
$$
  
\n
$$
T2 = R2 * \tan \Delta 2/2 = 130 * \tan 20^\circ = 47.3 m
$$
  
\n
$$
LI = (\pi * R1 * \Delta 1) / 180 = (3.14 * 270 * 20) / 180 = 94.2 m
$$

 $L2 = ( \pi * R2 * 42 ) / 180 = ( 3.14 * 130 * 40 ) / 180 = 90.71$ *m*

 **طراحي گردش به راست از فرعي به اصلي :**

با توجه به حالت قبل داريم :

*m 130 = 1R 123.05 = Rmin :* شعاع قـوس ورودي از فرعـي بـه

اصلي

$$
Rmin = 218.75 m \t\t R2 = 230 m
$$

خروجي

پس داريم :

$$
A2 = (R1 / R2) * A 1
$$
  
\n
$$
A2 = (130 / 230) * A 1
$$
  
\n
$$
A2 = 0.5 * A1
$$
  
\n
$$
I = 120 \circ
$$
  
\n
$$
120^\circ = 1.5 * A 1
$$
  
\n
$$
A 1 = 80 \circ
$$
  
\n
$$
A2 = 40^\circ
$$
  
\n
$$
X = R1 * \sin A1 + R2 * \sin I - R2 * \sin A1
$$
  
\n
$$
X = (R1 - R2) \sin A1 + R2 * \sin I
$$
  
\n
$$
X = (130 - 230) * \sin 80^\circ + 230 * \sin 120^\circ = 100.71 \text{ m}
$$
  
\n
$$
Y = R1 (1 - \cos A1) + R2 \cos A1 - R2 * \cos I
$$
  
\n
$$
Y = R1 - (R1 - R2) \cos A1 - R2 \cos I
$$
  
\n
$$
Y = 130 - (130 - 230) \cos 80^\circ - 230 \cos 120^\circ = 262.36 \text{ m}
$$
  
\n
$$
N = Y / \tan I = 262.36 / \tan 120^\circ = -152 \text{ m}
$$

 *Ta = X – N = 100.71 – (-152) = 252.71 m Tb = Y / sin I = 262.36 / sin 120° = 302.95 m Ta = X – N = 100.71 – ( -152) = 252.71 m Tb = Y / sin I = 262.36 / sin 120° =302.95 m T1 = R1 \* tan ∆1 / 2 = 130 \* tan 40° = 109.08 m T2 = R2 \* tan ∆2 / 2 = 230 \* tan 20 ° = 83.71 m L1 = ( л \* R1 \* ∆1 ) / 180 = ( 3.14 \* 130 \* 80 ) / 180 = 181.4 m*   $L2 = ( \pi * R2 * 42 ) / 180 = ( 3.14 * 230 * 40 ) / 180 =$ 

*160.49 m*

**مراحل ترسيم قوس دو مركزي :** 1- نقطه تقاطع دو مسير را *O* مي ناميم . 2- از نقطه *O* به اندازه *Ta* به عقب بر مي گرديم . 3- از نقطه *A* به اندازه *1T* روي مماس اصلي جدا مي كنيم تا به نقطه *O* برسيم . - 4 از نقطه *B* خطي با زاويه *1 DELTA* جدا مي كنيم و روي خط به انـدازه  *1T* جدا كرده تابه نقطه *C*برسـيم .خـط *BC* را امتـداد داده تـا راه اصـلي را در نقطه *D* قطع كند . - 5 از نقطه *D* روي مماس *Ta* به اندازه *2T* جدا كرده تا به نقطه *E* برسيم . 6- از نقاط *C , A* دو عمود اخراج كرده تا يكديگر را در نقطه *1O* قطع كنند . 7- از نقاط *E , C* دو عمود اخراج كرده تا يكديگر را در مركز *2O* قطع كنند . 8- به مراكز *2O1,O* به ترتيب قوسهائي با شعاعهاي *2R1,R* مي زنيم . **طراحي اتصال ورودي و خروجي به قوسهاي راستگرد در نقاط تقاطع همسطح :** به منظور انتقال تدريجي از خطوط اصلي به راههاي ارتباطي و بالعكس مـي بايسـت خطوط تغيير سرعت به نام ترمينال در ابتدا و انتهـاي راههـا ي خروجـي و ورودي در نظر گرفته شود . احداث خطوط فوق از لحاظ كاهش سـرعت مبنـا طـرح بـه سـرعت كمتر كه در خروجي راهها ي اتباطي لازم است و بالعكس از نظر افـزايش سـرعت و رسانيدن سرعت به سرعت طرح مورد استفاده قرار مي گيرد .

- **- ورودي از اصلي به فرعي :**
- 1- سرعت قوس ورودي برابر است با *h/Km 80*
- 2- سرعت قوس خروجي برابر است با *h/Km 60*
- 3- طول اتصال تدريجي *m 70 = Taper*
- $L = 0$  =  $\frac{d}{dz}$  +  $\frac{d}{dz}$  +  $\frac{d}{dz$
- $D = 2$  ( $P * (R P/4)$ )  $70 = 2 (4 * (R - 4/4))$   $R = 307.3$  m **- ورودي از فرعي به اصلي و خروجي از فرعي به اصلي :** سرعت ورودي از فرعي به اصلي *h/Km 80* سرعت خروجي از فرعي به اصلي *h/Km 60* براي هر دو سرعت بالا اگر *Taper* را برابر *m 70* در نظـر بگيـريم طـول خـط موازي برابر صفر خواهد بود و شعاع قوسهاي معكوس برابر *m 308* خواهد بود . **طراحي تقاطع غير هم سطح :**

در تقاطعهاي هم سطح گنجايش ترافيك هر خط به دليل وجود تقاطع كاهش پيدا مـي كند زيرا تعدادي از ماشينهاي هر خط بايد در محل تقاطع توقف نموده و فرصت عبور را به ساير ماشينها بدهند در اين قبيل تقاطع ها اغلب تصادفاتي رخ مـي دهـد . وقتـي تقاطع يك شاهراه يا آزاد راه با يك راه ديگـر مطـرح باشـد بـه علـت سـرعت بـالاي وسايط نقليه اين خطر مهم تر جلوه مي كند پس براي جلوگيري از اين حوادث تقـاطع را بصورت غير هم سطح اجرا مي كنند ، بدين صورت مقدار گنجايش هر خـط ثابـت مانده و وسايل نقليه با سرعت ثابت حركت مي كنند .

- *h/Km 100 =* سرعت طراحي بزرگراه
- *h/Km 80 =* سرعت طراحي راه اصلي
	- *m 28 =* عرض بزرگراه
	- *m 7.3 =* عرض راه اصلي

در اين پروژه زاويه تقاطع بزرگراه راه اصلي مساوي *90°* مي باشد كه مي تـوانيم از اتصال شبدري و قوسهاي دو مركزي استفاده كنيم .

**طراحي قوسهاي گردش به راست** 

**- 1 طراحي گردش به راست از اصلي به فرعي :** 

در طراحي اين قوسها از قوسهاي 2 مركزي استفاده مي كنيم به اين ترتيـب كـه شـعاع قوس ورودي را براساس سرعت مسـي ر ورودي و شـعاع قـوس خروجـي بـر اسـاس سرعت مسير خروجي تعيين مي كنيم .

ورودي قوس شعاع *= Rmin = V² / ( 127.2 ( e+f))*

*Rmin = 80² / ( 127.2 ( 0.1 + 0.13 )) = 218.75* 

*m*

*m 123.05 )) = 0.13 + 0.1 ( 127.2 ( / 60² = Rmin =* شـعاع قـوس

خروجي

**طراحي قوس دو مركزي :** برا ي قوسهاي گردش به راست از قوسهاي دو مركزي مركب استفاده مي كنبم . مطابق شكل صفحه بعد داريم : *I = 60 ∆2 / ∆ 1 = R1 / R2 ∆2 = R1 \* ∆1 / R1 = 230 \* ∆1 / 130 ∆2 = 2 \* ∆1* **طرح روسازي براي طرح روسازي از سه روش زير استفاده شده است :**

**- 1 روش اشتو 2- روش CBR - 2 روش تجربي انسيتو آسفالت - 1 روش اشتو :**   *500 = 0( ADT (* : متوسط ترافيك روز اول گشايش *178000 = 500 \* 365* = *1( EAL (* : ترافيك سال اول گشايش  $\angle$  :(EAL )25 = ( EAL )1 \* ( (1+I) –1 ) / Ln( 1 + I ) ترافيك در مدت 25 سال

*( EAL )20 = 17800 \* ( (1+0.1) – 1 ) / Ln ( 1 + 0.1 ) = 6031686.6*

*1206337.37* = *25( EAL \* ( 0.1 =* توليـد ترافيـك در اثـر توسـعه زمينهـاي مجاور

*2111090.39 = 25( EAL \* ( 0.35 =* جذب ترافيك از راههاي مجاور *9343114.6 = 2111090.39 + 1206337.37 + 6031686.8 =* كـل ترافيك

**طرح روسازي براي طرح روسازي از سه روش زير استفاده شده است : - 3 روش اشتو 2- روش CBR - 4 روش تجربي انسيتو آسفالت - 2 روش اشتو :**   *500 = 0( ADT (* : متوسط ترافيك روز اول گشايش *178000 = 500 \* 365* = *1( EAL (* : ترافيك سال اول گشايش  $\angle$  :*(EAL )25 = ( EAL )1 \* ( (1+I) –1 ) / Ln( 1 + I )* ترافيك در مدت 25 سال *( EAL )20 = 17800 \* ( (1+0.1) – 1 ) / Ln ( 1 + 0.1 ) =* 

 *6031686.6 1206337.37* = *25( EAL \* ( 0.1 =* توليـد ترافيـك در اثـر توسـعه زمينهـاي مجاور

*2111090.39 = 25( EAL \* ( 0.35 =* جذب ترافيك از راههاي مجاور

*9343114.6 = 2111090.39 + 1206337.37 + 6031686.8 =* كـل ترافيك

*5609468.76 = 0.6 \* 9349114.6 = 0.6 \** كل ترافيك = توزيـع جهتـي در جهت بيشتر

 *841420.3 = 0.15 \* 5609468.768 =* تعداد كاميون *560946.8 = 0.10 \* 5609468.768 =* تعداد اتوبوس *4207101.5 = 0.75 \* 5609468.768 =* تعداد سواري ما در انجا وزن هر سواري را 2 تن در نظر مي گيريم كه وزن هر محور آن برابر 1 تـن مي شود . و چنين با توجه به جدول محور جلو كاميون را 6 تن و محـور عقـب را 13 تن و براي اتوبوس نيز همين مقدار در نظر مي گيريم . *8414203 = 4207101.5 \* 2 =* تعداد محور ساده يك تني  *1402367 = 560946.8 + 841420.3 =* تعداد محور ساده شش تني  *1402367 = 560946.8 + 841420.3 =* تعداد محور ساده سيزده تني با توجه به جدول شماره ضرائب بار هم ارز محورها را با توجه به اينكه راه يـك راه اصلي مي باشد با فرض *3 = SN* و *2.5 = Pt* ) نشانه خـدمت روسـازي ) بدسـت

مي آوريم .

ضرائب بار هم ارز محور سادہ یک تنی 
$$
=0.0004
$$

*0.3225 =* ضرائب بار هم ارز محور ساده شش تني

- *0.0004 =* ضرائب بار هم ارز محور سيزده تني
	- تعداد كل محور ساده *8.2* تن :

# *W = ( 0.0004 \* 8414203 ) + ( 0.325 \* 1402367 ) + ( 0.6052 \* 1402367 )*

منطقه مورد نظر در ناحيه سرد سيري زياد قرار دارد پ. س داريم :

- $($  ( زمستان ) ماه يخبندان ( زمستان )  $\boldsymbol{R} = \boldsymbol{0.6}$ 
	- ماه بهار آب فراوان **R= 4.5**
- ماه تاستان خاک خشک **R= 1.2** ماه تابستان خاک خشک

### *R = ( 6\*0.6 +3\*4.5 + 3\*1.2 ) / 12* =*1.725*

پس از بدست آوردن مقدار آمد و شد محور هم ارز *8.2* تن در طول مدت عمـر راه و با در دست داشتن مقاومت خاك بستر *( CBR (* وبا استفاده از جـدول ضـريب منطقه اي محاسبه مي شود و با استفاده از جدول و يا دياگرام شكل ضـريب بـاربري خاك بستر *( S (* محاسـبه مـي شـود . آنگـاه بـا در دسـت داشـتن *R , S W ,* و انتخاب نشانه خدمت اوليه *Pi* و نشانه خدمت نهائي *Pt* راه عدد ضخامت رو سازي *( SN (*تعيين مي شود كه بر اساس آن مي توان نوع و لايه هاي روسازي را تعيين كرد . با توجه به نموگرام داريم :  $CBR = 10$  خاک بستر  $S = 5.692$ خاك زير اساس *CBR* = 25  $S = 7.3$  $CBR = 85$   $S = 9.625$  خاک اساس - در روش اشتو براي خاكهائي كه *CBR* آنها كوچكتر از *3* اجازه طراحي نداريم . داشتن مقاومت خاك بستر *( CBR (* و بـا اسـتفاده از جـدول ضـريب منطقـه اي محاسبه مي شود و با استفاده از جدول و يا دياگرام شكل ضريب باربري خاك بسـتر *( S (* محاسبه مي شود . آنگاه بـا در دسـت داشـتن *R , S W ,* و انتخـاب نشـانه خدمت اوليه *Pi* و نشانه خـدمت نهـائي *Pt* راه عـدد ضـخامت رو سـازي *( SN (* تعيين مي شود كه بر اساس آن مي توان نوع و لايه هاي روسازي را تعيين كرد . بنابراين براي بدست آوردن ضخامت لايه ها ي مختلف روسازي داريم :

## *SN =1 / 2.5 \* (a1D1 \* a2D2 \* a3D3 \*-----)*

مقادير *1D2,D3,D* مي بايست به گونه اي انتخاب شـوند كـه رابطـه فـوق برقـر ار باشد پس داريم :  *D1 = (2.5 \* SN2 ) / a1 = ( 2.5 \* 1.8 ) / 0.42 = 10.71 Cm* اگر ضخامت رويه را برابر 12 سانتيمتر بگيريم داريم :

- *D2 = 2.5 \* (SN3 –SN2" ) / a2*
- *SN2" = a1D1 / 2.5 = ( 0.42 \* 12 )* / *2.5 = 2*
- *SN3 = 2.6 D2 = 2.5 \* ( 2.6 2.0 ) / 0.14 = 10.7 Cm* پس ضخامت اساس را برابر 12 سانتيمتر در نظر مي گيريم .
	- *D3 = 2.5 \* ( SN1 SN2" SN3" ) / a3 SN3" = a2D2 / 2.5 = 0.14 \* 12 / 2.5 D3 = 2.5 \* ( 3.2 – 2 0.672 ) / 0.1 = 13.20 Cm*  ضخامت زير اساس را برابر 15 سانتيمتر مي گيريم .

## **2– روش CBR**

در اين روش ضخامت هر يك از لايه ها طوري تعيين مي شود كه شدت تنش ناشي از بارهاي وارده به ميزان تنش قابل تحمل توسط لايه هاي زيرين آن كاهش پيدا كند . در اين روش با استفاده از وزن چرخ مبنا ء طرح 8.2 تني و *CBR* لا يه هاي مختلف وبـا استفاده از نموگرامهاي صفحه 409 كتاب روسازي ضخامت لايه هاي مختلف روسازي را تعيين مي كنيم .

وزن يك چرخ را مساوي / 2= 4.1 8.2 در نظر مي گيريم .

چون وزن 4.1 تن در نموگرامها موجود نيست پس بين و 3.2 5.4 درون يابي مي كنـيم . پس داريم :

\n
$$
\text{CBR} = 10
$$
\n $\text{H1} = \frac{30 - 25}{2.2} \cdot 0.9 + 25 = 27.0$ \n

\n\n $\text{CBR} = 10$ \n $\text{H1} = \frac{30 - 25}{2.2} \cdot 0.9 + 25 = 27.0$ \n

 $CBR = 25$   $H2 = (21.8 - 15.6)/2.2 * 0.9 + 12.5 =$ *Cm 15.0* زير اساس

 $CBR = 85$   $H3 = (16 - 14)/2.2 * 0.9 + 12.5 =$ *Cm 13.0* اساس

با توجه به مقادير فوق داريم :

- .1 ضخامت لايه زير اساس : *Cm 12*
	- .2 ضخامت لايه اساس : *Cm 2*
	- .3 ضخامت لايه رويه : *Cm 13*

اين روش بعلت تقريب زياد نمي تواند قابل قبول باشد .

## **3 – روش تجربي انسيتو آسفالت :**

در اين روش ابتدا با در دست داشتن مقاومت خاك بستر و ميزان آمد وشد پـيش بينـي شده وسايل نقليه، ضخامت كل روسازي با فرض آنكه تماما ازبتن آسفالتي است تعيين

ميشود . سپس در صورت لزوم مي توان بخشي از لايه بتن آسفالتي را با ضـخامت هـم ارز با مصالح ديگر ( جدول ) جايگزين كرد .

 *ITN* : تعداد كل محور 8.2 تني در روز اول گشايش راه

 $ITN = 0.6 * (375 * 0.0004 + 50 * 0.3225 + 75 * 0.6052) =$ *61.66*

 *DTN* : عدد ترافيك طرح

$$
DTN = ITN * ((1 + I) - 1) / (20 * I)
$$
  

$$
DTN = 61.66 * ((1 + 0.05) - 1) / (20 * 0.05) = 101.94
$$
  

$$
\text{Cov}(20 * 0.05) = 101.94
$$
  

$$
\text{Cov}(20 * 0.05) = 101.94
$$

 *TA = ( 9.19 + 3.97 \* LOG ( DTN ) \* 2.5 ) / ( CBR^0.4)*  $TA = (9.19 + 3.97 * LOG (101.94) *2.5) / (10 ~ 0.4) = 17$ *Cm*

ضخامت كل روسازي 20 سانتيمتر فرض مي شود .

- *Cm 10 =* رويه آسفالتي *Cm 10* رويه
- *Cm 10 = 5 \* 2 =* اسـاس شـن و ماسـه *Cm 5*

#### اساس

*Cm 15.0 ~ 13.15 = 5 \* 2.7 =* زيـر اسـاس شـن وماسـه

 *Cm 5* زير اساس

**- دانه بتدي مصالح لايه اساس و زير اساس و شانه راه :** 

دانه بندي مصالح شني يكي از عوامل مهمي است كه بر روي مقاومت و باربري لايه ها تاثير مي گزارد . دانه بندي مناسب مصالح شني با توجه به عوامل متعددي از قبيل نـوع روسازي ، نوع و محل قرار گرفتن لايه مورد نظر در سيستم روسازي ، ضخامت لايه و اندازه درشتترين دانه مصالح تعيين مي شود . براي هر مـورد در آئـين نامـه هـاي فنـي حدود مشخصي وجود دارد كه معمولا بصورت دو منحني حدي است كه منحنـي دانـه بندي مصالح بايد بين اين دو منحني و حتي الامكان در وسط آنها قرار گيرد .

**- دانه بندي مصالح لايه زير اساس :** 

با توجه به آنكه نوع راه اصلي مي باشد از جدول شـماره سـازمان برنامـه و بودجـه براي تعيين دانه بندي اين مصالح استفاده مي كنيم . با توجه بـه قسـمت سـوم جـدول داريم :

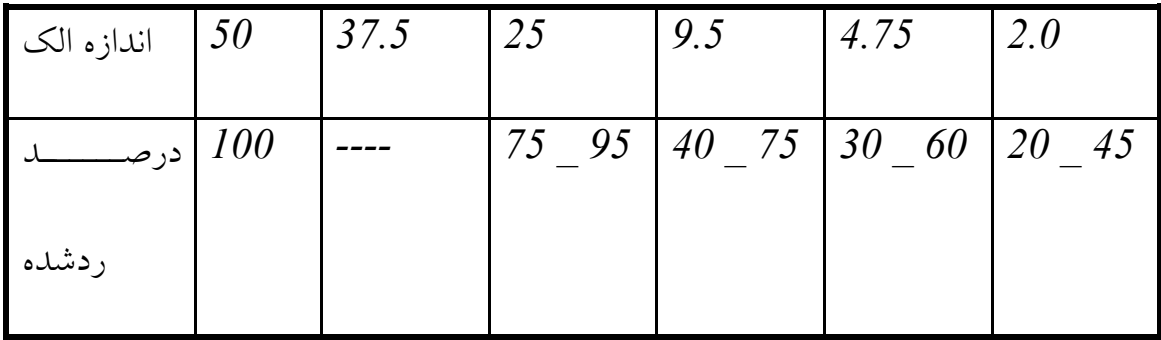

بر اساس جدول داريم :

*25 =* حد رواني

 *6.0 =* دامنه خميري

**- دانه بندي مصالح لايه اساس :** 

| اندازه الک |                          | $50$   37.5   25 |      | <i>19</i> | 9.5 | 4.75            | $\overline{2}$ | 0.42 | 0.07 |
|------------|--------------------------|------------------|------|-----------|-----|-----------------|----------------|------|------|
|            |                          |                  |      |           |     |                 |                |      |      |
| در ص       | $\qquad \qquad -$        | 100              | 70 I | 60        | 45  | 30 <sup>°</sup> | 20             | 10   |      |
| ردشده      | $\overline{\phantom{0}}$ |                  | 00   | 90        | 75  | 60              | 50             | 30   |      |

براي اين قشر از جدول شماره قسمت *IV* استفاده مي كنيم .

با توجه به جدول شماره داريم :

- *25 =* حد رواني
- غير خميري = دامنه خميري
- **- دانه بندي مصالح شانه راه :**

شاته راه رويه شني دارد لذا از جدول استفاده مي كنيم . پس داريم :

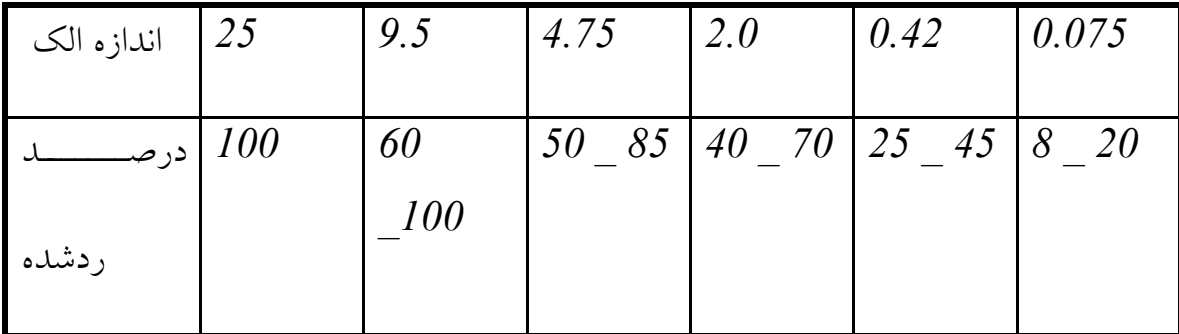

*35 =* حد رواني *9 \_ 4* = دامنه خميري **طراحي تقاطعهاي همسطح و غير همسطح :** يك تقاطع زماني هم سطح اجرا مي شود كه دو راه در يك نقطه بـا يكـديگر برخـ ورد نموده و داراي يك ارتفاع و يك سطح باشند كه اين مسئله در مورد راههـاي فرعـي بـا اصلي صادق است و در مورد بزرگراهها و شاهراهها صادق نيست . در اين پروژه دو تقاطع داريم يكي فرعي با اصلي و ديگري اصلي با بزرگراه كـه اولـي تقاطع هم سطح و دومي غير هم سطح مي باشد . **- 1 طراحي تقاطع هم سطح :** در اين پروژه داريم : *h/Km 80* =سرعت طراحي *h/Km 60 =* سرعت راه فرعي

با توجه به جدول شماره داريم :
*m 7.30 =* عرض راه اصلي *m 6.50 =* عرض راه فرعي **طراحي گردش به چپ :** به علت آنكه عرض راه اصلي و فرعي كـم اسـت و امكـان ايجـاد جزايـر جـدا كننـده

(رفوژ) ممكن نمي باشد لذا اين قسمت طرح نمي شـود . در ايـن قسـمت از مسـير از طريق خط كشي و چراغ راهنمائي رانندگان را هدايت مي كنيم .

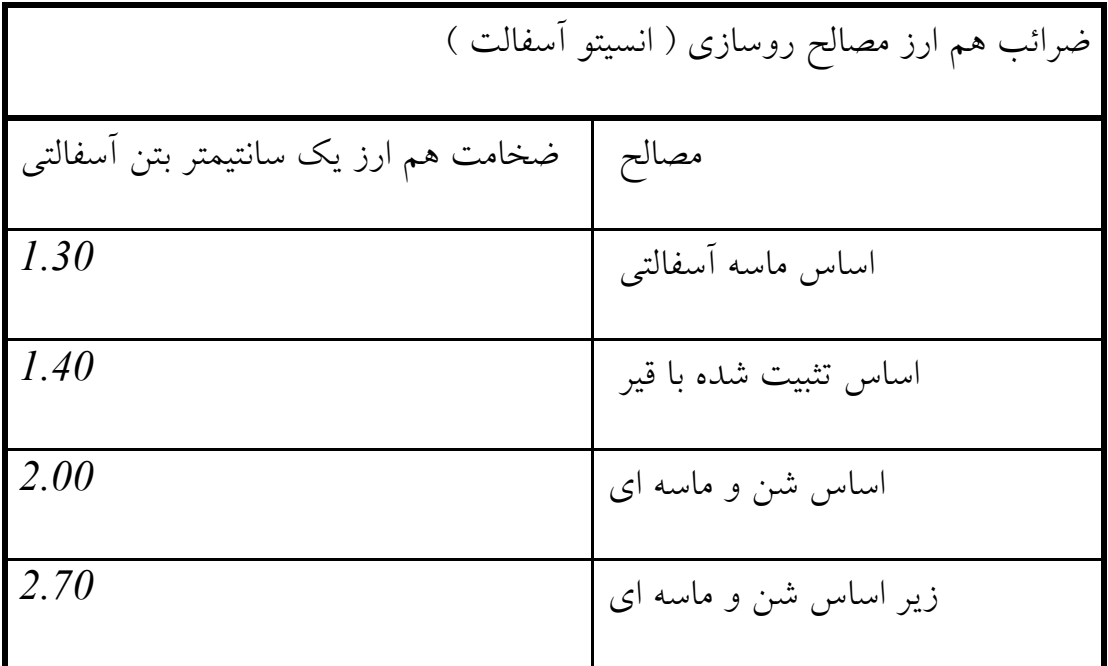

**جدول** 

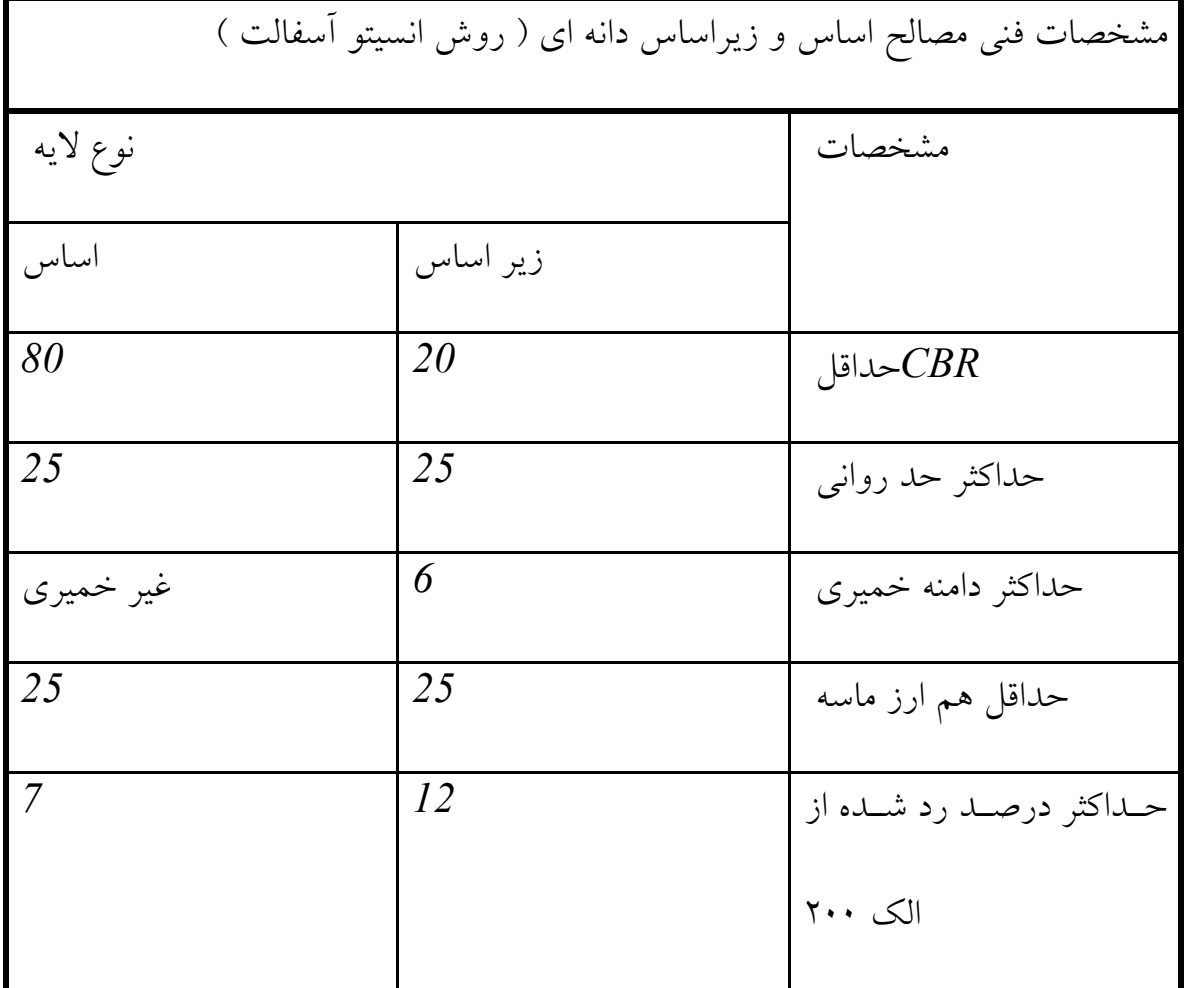

**جدول** 

ضرائب بار هم ارز اشتو ( 3=SN (

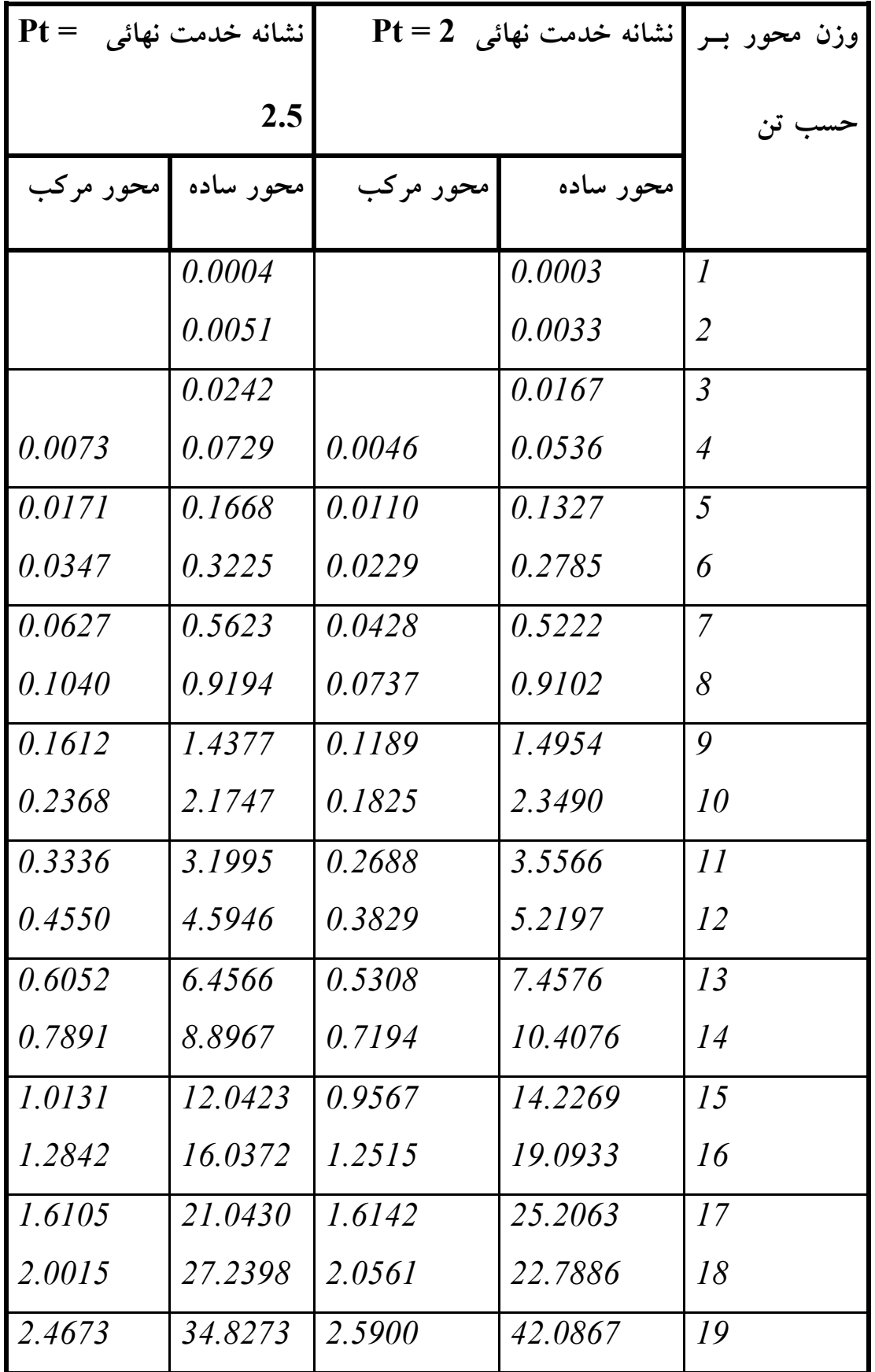

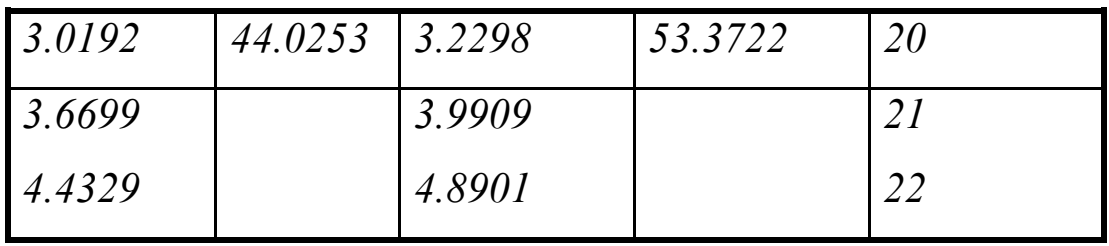

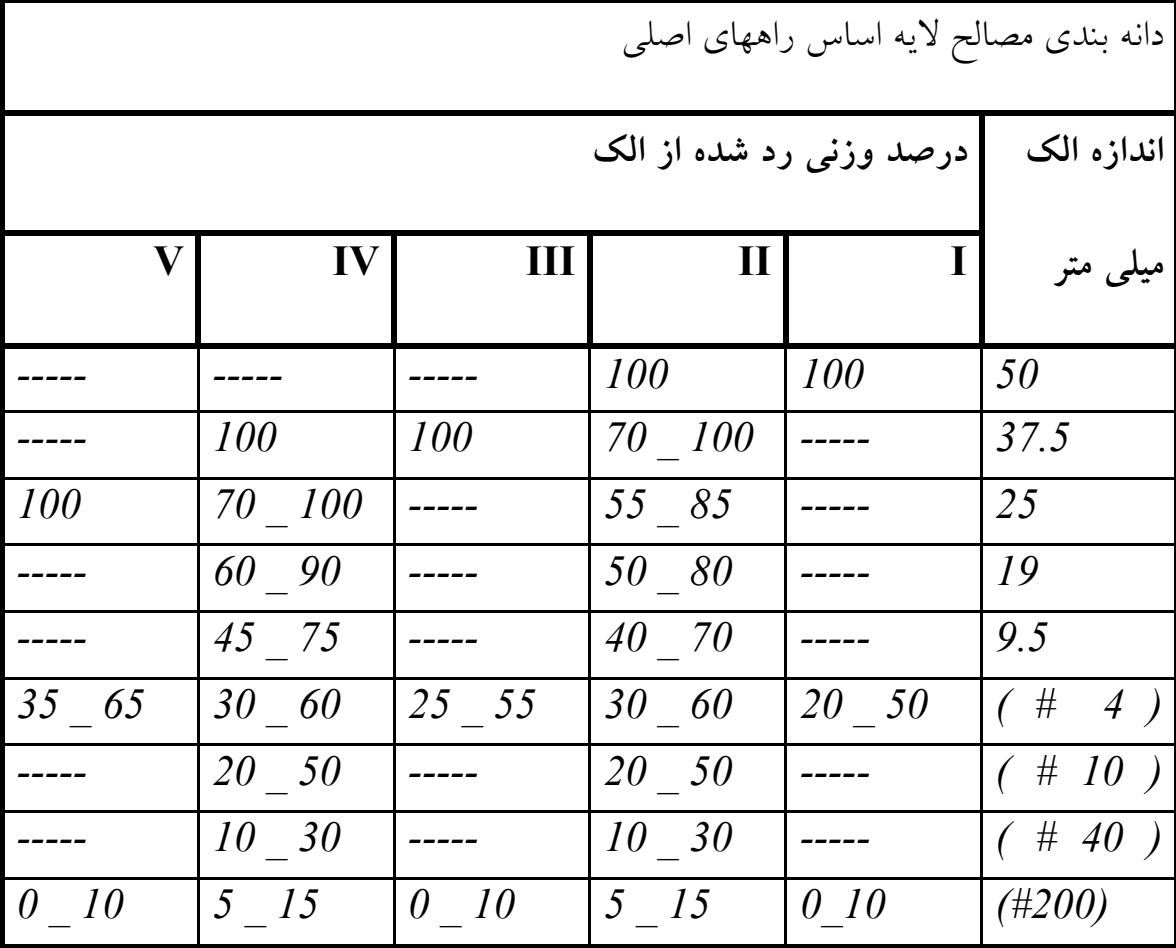

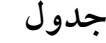

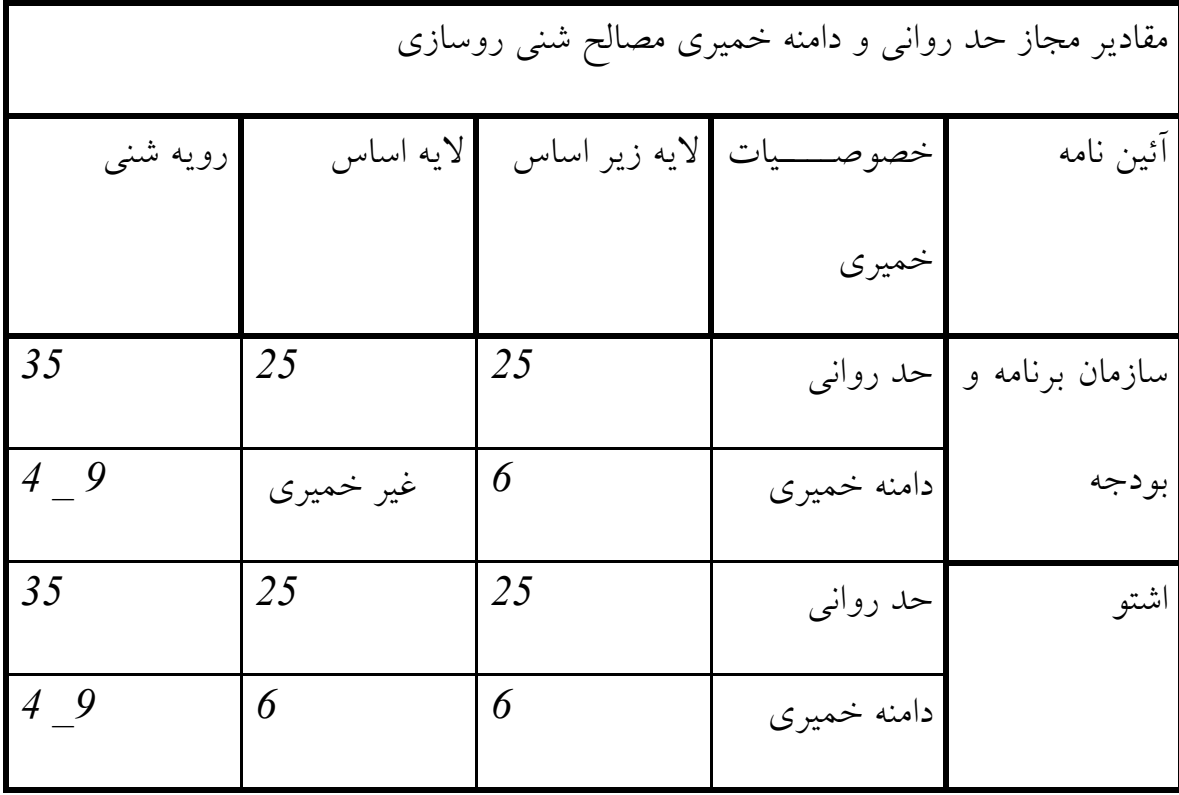

**جدول** 

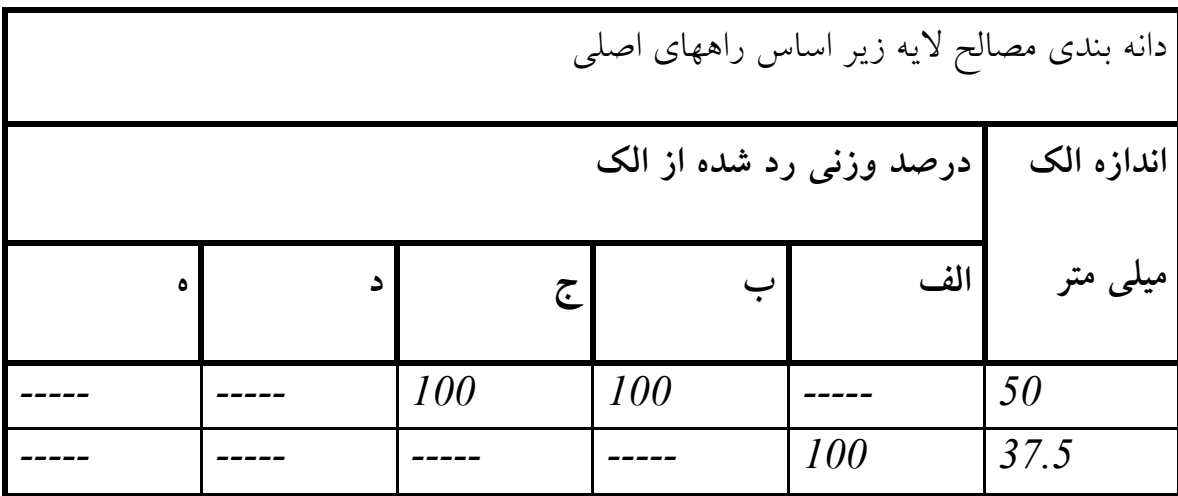

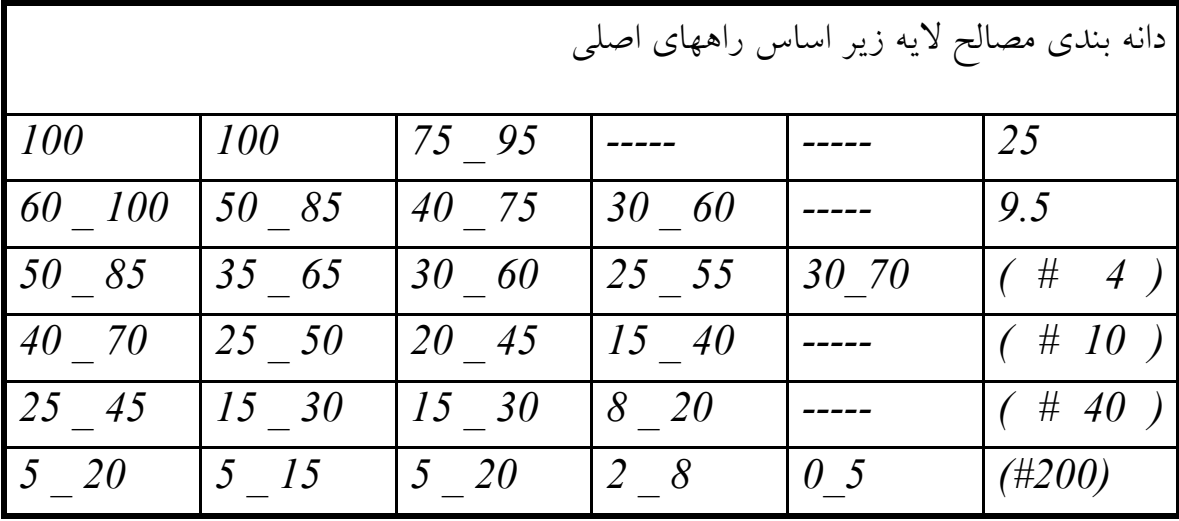

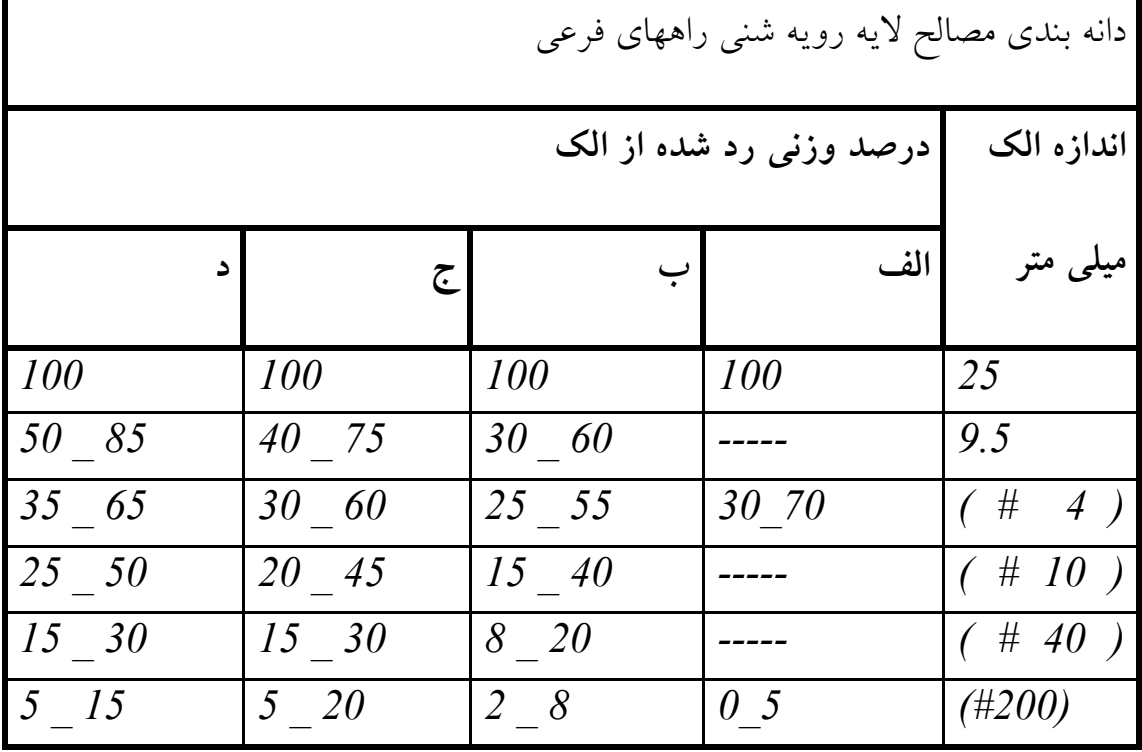

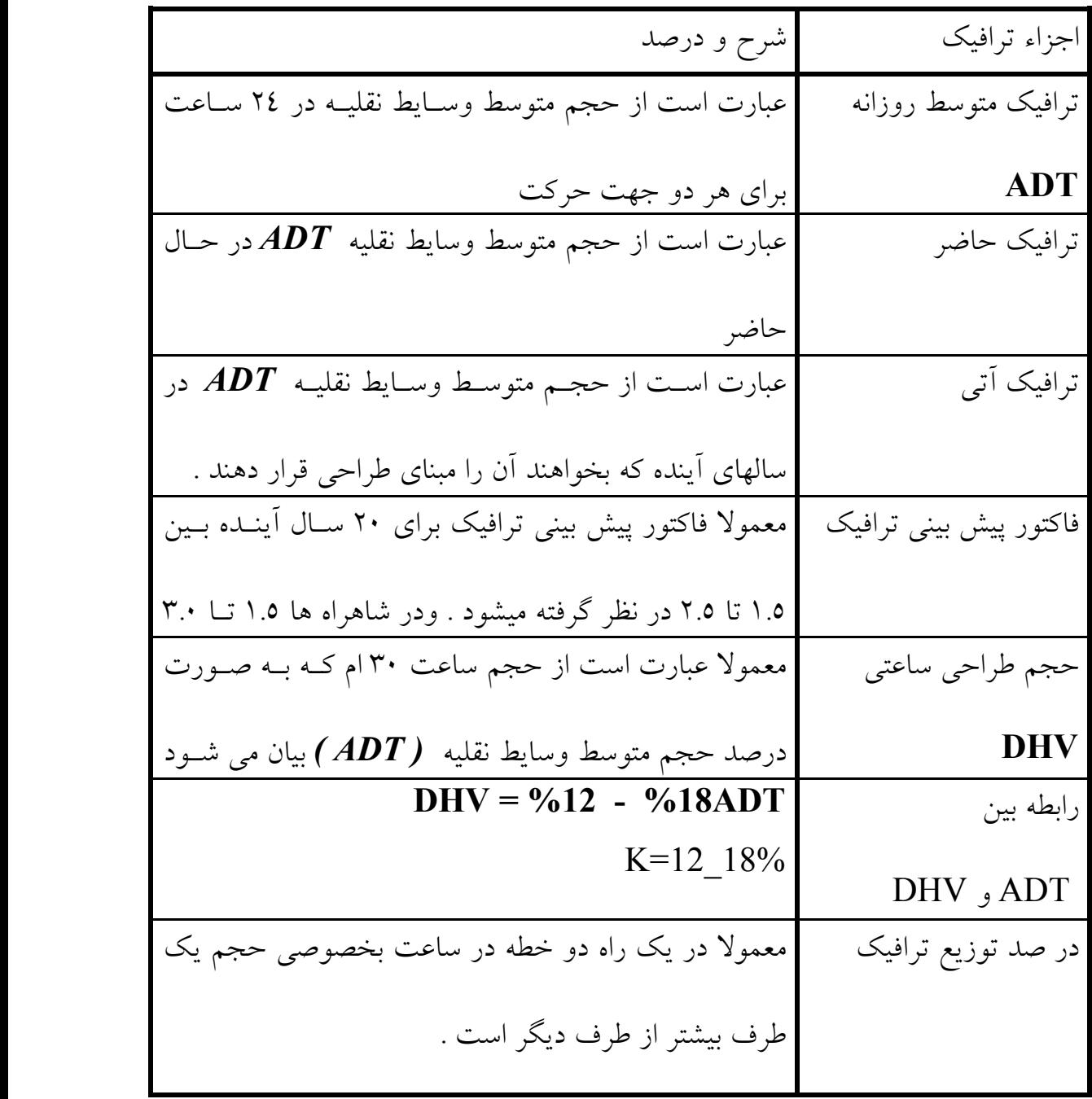

مطالعات ترافيكي :

1. عمر راه : 25 سال

 . 2 رشد طبيعي ترافيك : 10% . 3 متوسط ترافيك روز اول گشايش 500 . 4 توليد ترافيك در اثر توسعه زمينهاي مجاور 10% 5. جذب ترافيك از راههاي مجاور 35% . 6 توزيع جهتي ـ 40 60 . كامبون  $\cdot$  \./\ . 8 اتوبوس 10% . 9 گنجايش ايده آل با سرعت داده شده 1200 وسيله نقليه . 10 يك كاميون معادل 8 سواري . 11 يك اتوبوس معادل 5 سواري محاسبه تعداد كل وسيله نقليه در روز اول گشايش بر حسب سواري : *50 = 500 \* 0.10* : تعداد كاميون *400 = 8 \*50* : تعداد سواري معادل كاميون *50 = 500 \* 0.10 :* تعداد اتوبوس  *250= 5 \* 50* : تعداد سواري معادل اتوبوس *400 = 500 \* 0.80* : تعداد سواري

## *1050 = 400 + 250 + 400* : جمع كل

## *ADT\_0 = 1050*

با استفاده از فرمول ربع مركب متوسط ترافيك راه مـورد نظـر بـراي سـال *n* ام طـرح بدست مي آيد :

 $(ADT)$ *n* =  $(ADT)$  0  $*(i+1)$  *( ADT )20 = 1050 \* ( 1 + 0.10 ) = 1155 405 = 1155 \* 0.35* : ميزان جذب ترافيك از راههاي مجاور در پايان طرح *116 = 1155 \* 0.10* : توليد ترافيك اضافي در اثر توسعه زمينهاي مجاور *1636 = 116 + 405 + 1155* : ميزان كل ترافيك روزانه در پايان دوره طرح طرح راه بر اساس حجم ترافيك سي امين ساعت سالهاي آينده انجام ميشود كه همان  *DHV* است .

*K = ( DHV )30 / (ADT )25* حجم ترافيك متوسط روزانه در پايان دوره طرح *: 25( ADT (*  حجم ترافيك سي امين ساعت در پايان دوره طرح *: 30( DHV (*  ضريب *K* براي راههاي خارج شهر بين *0.12 \_ 0.18* در نظر گرفته مي شـود . كـه مــــــــا در اينجــــــــا متوســــــــط آنــــــــرا در نظــــــــر ميگيــــــــريم .

## $K = 0.15$

- *( DHV )30 = K \* ( ADT )25 ( DHV )30 = 0.15 \* 1636 = 245.4 147.74 = 245.4 \* 0.6 = 30 ( DHV \* ( 0.6* = توزيع جهتي وسيله نقليه در
	- *N = 147.24 / 1200 = 0.127 ≈ N = 1 <<*بنابراين جاده را دو خطه در نظر ميگيريم يكي رفت و ديگري برگشت *>>*
		- **- طراحي قوسهاي قائم :**

هر خط عبوري

 **-طراحي قوس اول :** 

قوس اول يك قوس مقعر با سرعت طراحي *h/Km 80* است . شيب مماس اول  *-0.90%* و شيب مماس دوم *% -2.67* مي باشد .

- $L = K^* A$  $A = -2.67 +0.90 = 1.77\%$  *Lmin = 80 \* 1.77 / 3.28 = 43.17 m L min = 50 m* 
	-

**تصحيح طول قوس قائم با كنترل مسافت ديد :**

- $S = 0.278 * V * t + (0.0039 * V^2) / (F G)$  $S = 0.278 * 80 * 2.5 + (0.0039 * 80^2) / (0.31 - 0.0177) =$  *275.61 m* 
	- $S \le L$   $L = (A * S^2) / (120 + 3.5 * S)$

$$
L = (1.77 * 275.612)/(120 + 3.5 * 275.61) =
$$
  
123.96 m

 $E = (A * L) / 800$   $E = (1.77 * 130) / 800 =$  *0.287 m*   $Y = (X^2 / L^2) * 4 * E$   $Y = (X^2 / 130^2) * 4 *$ *0.287* 

**جدول مختصاتي قوس قائم شماره 1**

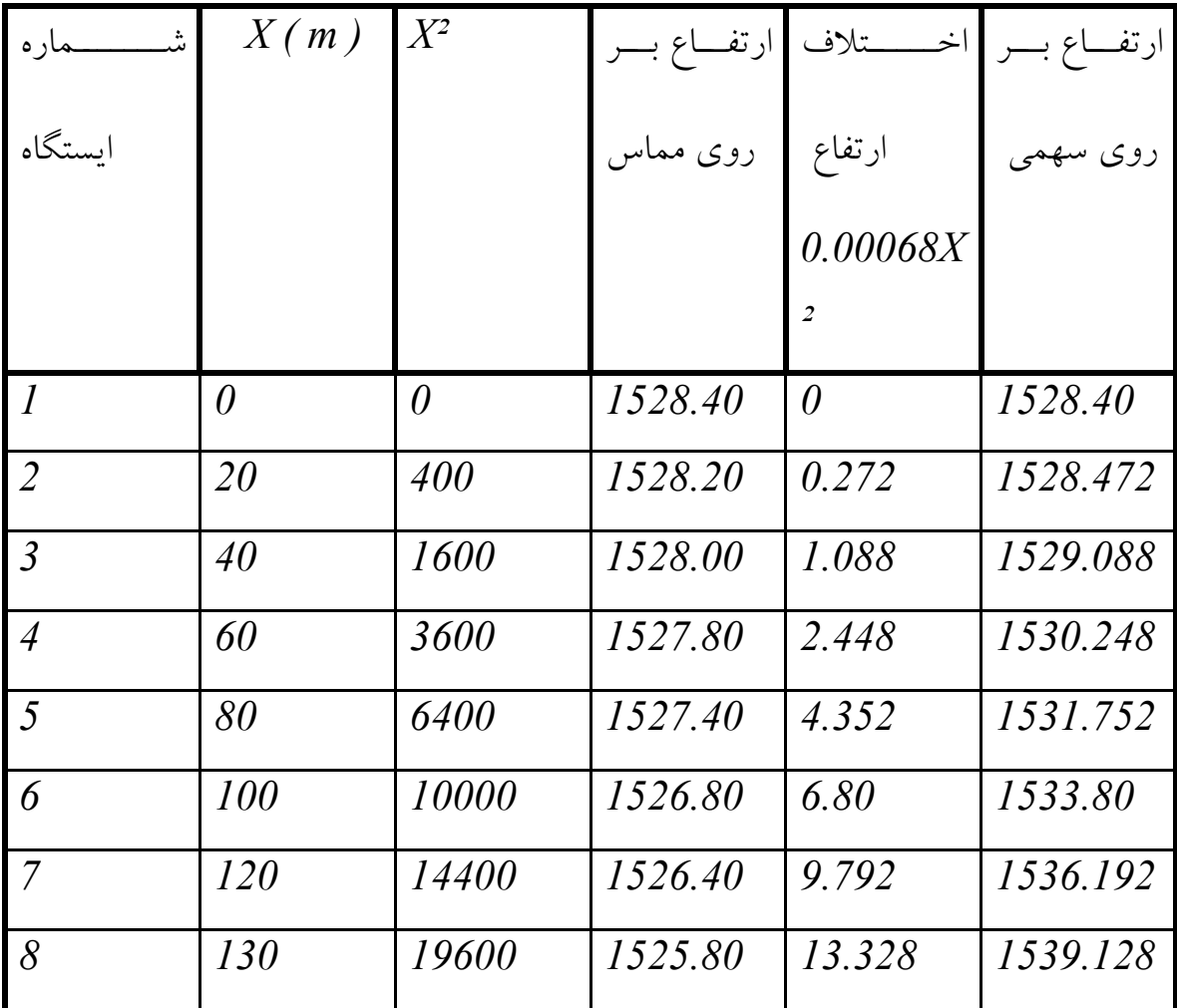

**- طراحي قوسهاي قائم : - طراحي قوس دوم :**  قوس دوم يك قوس محدب با سرعت طراحي *h/Km 80* اسـ . ت شـيب ممـاس اول *-2.67%* و شيب مماس دوم *% -7.8* مي باشد .  $L = K^* A$  $A = -7.8 - (-2.67) = 5.13\%$  $Lmin = 80 * 5.13 / 3.28 = 125.12 m$  L *min = 130 m*  **تصحيح طول قوس قائم با كنترل مسافت ديد :**  $S = 0.278 * V * t + (0.0039 * V^2) / (F - G)$  $S = 0.278 * 80 * 2.5 + (0.0039 * 80^2) / (0.31 - 0.051) =$  *151.97 m*   $S < L$   $L = (A * S^2) / 914.4$ 

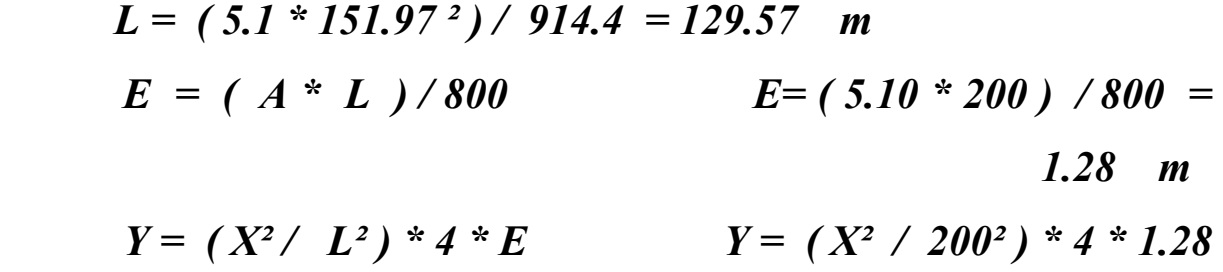

**جدول مختصاتي قوس قائم شماره 2**

| شب<br>ــماره   | X(m)     | $X^2$        | ارتفــاع بـــر | اخــــــتلاف | ارتفـــاع بــــر |
|----------------|----------|--------------|----------------|--------------|------------------|
| اىستگاه        |          |              | روی مماس       | ارتفاع       | روي سهمي         |
|                |          |              |                | 0.000199     |                  |
|                |          |              |                | $X^2$        |                  |
| $\overline{I}$ | $\theta$ | $\theta$     | 1518.80        | $\theta$     | 1518.80          |
| $\overline{2}$ | 20       | 400          | 1518.60        | 0.0792       | 1518.68          |
| $\overline{3}$ | 40       | 1600         | 1517.80        | 0.3168       | 1518.12          |
| $\overline{4}$ | 60       | 3600         | 1517.40        | 0.7128       | 1518.11          |
| $\overline{5}$ | 80       | 6400         | 1516.40        | 1.2672       | 1517.67          |
| 6              | 100      | <i>10000</i> | 1515.60        | 1.9800       | 1517.58          |
| $\overline{7}$ | 120      | <i>14400</i> | 1514.20        | 2.8510       | 1517.05          |

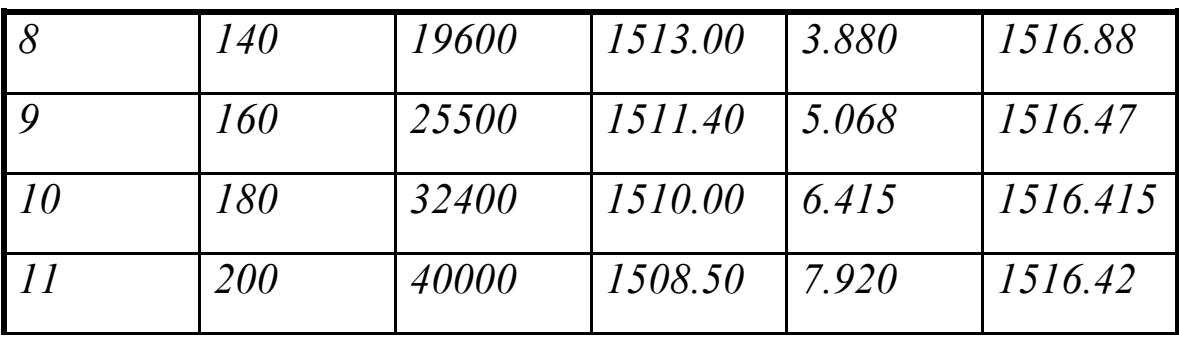

**- طراحي قوسهاي قائم : - طراحي قوس سوم :**  قوس سوم يك قوس مقعر با سرعت طراحي *h/Km 80* است . شيب مماس اول  *-7.8%* و شيب مماس دوم *% -3.3* مي باشد .  $L = K^* A$  $A = -3.3 - (-7.8) = 4.3\%$  *Lmin = 80 \* 4.3 / 3.28 = 104.87 m L min = 160 m* 

**تصحيح طول قوس قائم با كنترل مسافت ديد :**

$$
S = 0.278 * V * t + (0.0039 * V^{2}) / (F - G)
$$
  

$$
S = 0.278 * 80 * 2.5 + (0.0039 * 80^{2}) / (0.31 - 0.043) =
$$
  

$$
149.08 \text{ m}
$$

$$
S < L \qquad L \, I = (A * S^2) / (120 + 3.5 * S)
$$

 $LI = (4.30 * 149.08<sup>2</sup>)/(120 + 3.5 * 149.08) = 148.91$  m  $L2 = (0.0025 * V^{2*}A) = 0.0025 * 80^{2} * 4.3 = 68.8$  m *L = max ( Lmin , L1 , L2 )*   $E = (A * L) / 800$   $E = (4.30 * 160) / 800 =$ *0.86 m*   $Y = (X^2 / L^2) * 4 * E$   $Y = (X^2 / 160^2) * 4 * 0.86$ 

**جدول مختصاتي قوس قائم شماره 3**

|         |  |                 | ارتفــاع بـــر  اخـــــــتلاف  ارتفــاع بـــر |          |
|---------|--|-----------------|-----------------------------------------------|----------|
| ايستگاه |  | ارتفاع ووی مماس |                                               | روی سهمی |

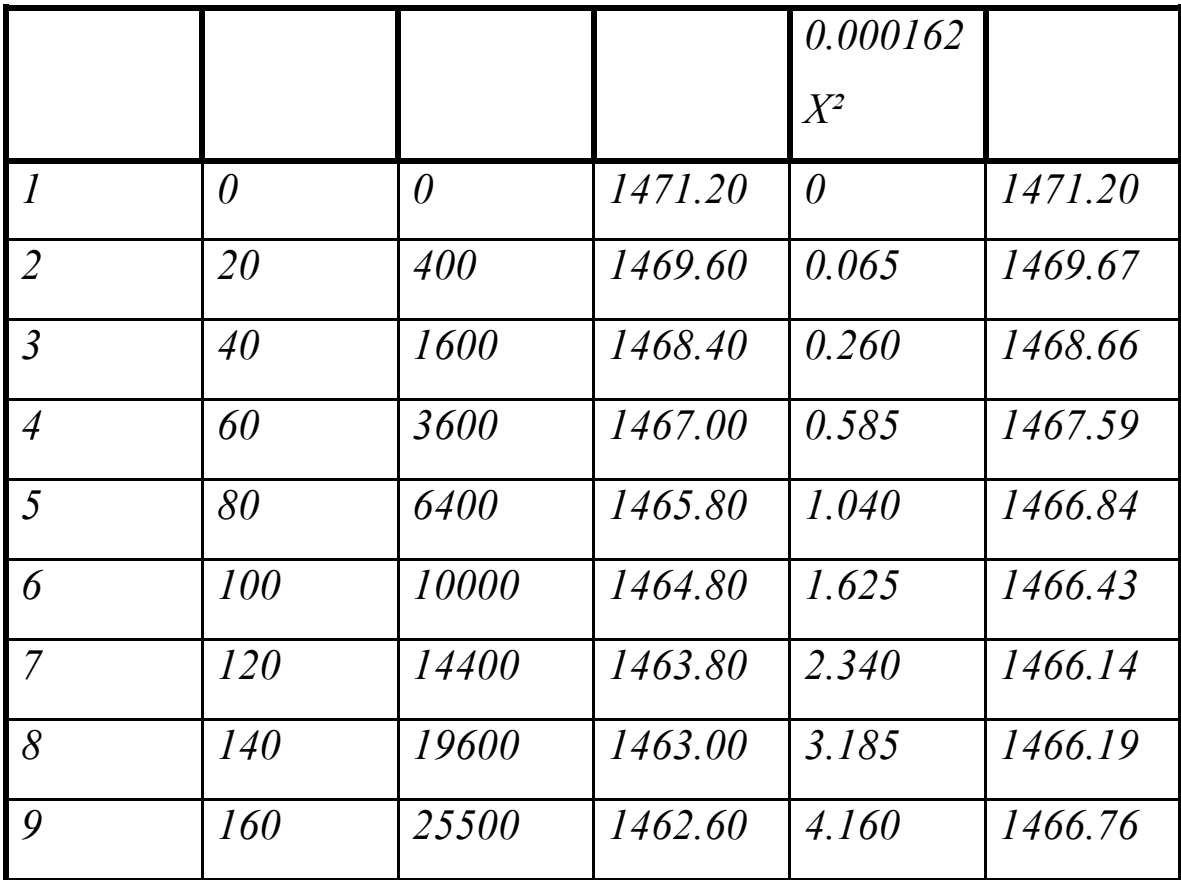

**- طراحي قوسهاي قائم :** 

 **-**

 **- طراحي قوس چهارم :** 

قوس چهارم يك قوس مقعر با سرعت طراحي *h/Km 80* اسـت . شـيب ممـاس اول *-1.0%* و شيب مماس دوم *% +8.0* مي باشد .

 $L = K^* A$  $A = -1.0 - (+8.0) = 9.0\%$ *Lmin* =  $37 * 9.0 / 3.28 = 101 m$  *L min* = *200 m* 

**تصحيح طول قوس قائم با كنترل مسافت ديد :**

 $S = 0.278 * V * t + (0.0039 * V^2) / (F - G)$  $S = 0.278 * 45 * 2.5 + (0.0039 * 45^2) / (0.31 - 0.08) =$ *59.00 m* 

$$
S < L \qquad LI = (A * S2)/(120 + 3.5 * S)
$$
\n
$$
LI = (9.0 * 592)/(120 + 3.5 * 59.0) = 95.0 \, \text{m}
$$

$$
L2 = 0.0025 * V^2 * A = 0.0025 * 45^2 * 9 = 45.50
$$
  
m

 *L = max ( Lmin , L1 , L2 )* 

$$
E = (A * L) / 800
$$
  

$$
E = (9.00 * 200) / 800 =
$$
  

$$
2.25 m
$$
  

$$
Y = (X2 / L2) * 4 * E
$$
  

$$
Y = (X2 / 2002) * 4 * 2.25
$$

ارتفــاع بــر روي سهمي اخـــــتلاف ارتفاع *0.000225 X²* ارتفــاع بــر روي مماس شـــــــماره *X ( m ) X²* ايستگاه *1 0 0 1370.0 0 1370.00 2 20 400 1369.8 0.09 139.89 3 40 1600 1369.6 0.36 1369.96 4 60 3600 1369.4 0.81 1370.21 5 80 6400 1369.2 1.44 1370.64 6 100 10000 1369.0 2.25 1371.25 7 120 14400 1368.8 3.24 1372.04 8 140 19600 1368.6 4.41 1373.01 9 160 25500 1368.4 5.76 1374.16 10 180 32400 1368.2 7.29 1375.49 11 200 40000 1368.0 9.00 1377.00* 

**جدول مختصاتي قوس قائم شماره 4**

**- طراحي قوسهاي قائم :** 

- **- طراحي قوس پنجم :**
- قوس پنجم يك قوس محدب با سرعت طراحي *h/Km 80* است . شـيب ممـاس اول *+8.0%* و شيب مماس دوم *% 0.0* مي باشد .
	- $L = K^* A$  $A = +8.0 - (0.00) = 8.00\%$  $Lmin = 80 * 8.00 / 3.28 = 195 m$   $L min =$ 
		- *195 m*

**تصحيح طول قوس قائم با كنترل مسافت ديد :**

- $S = 0.278 * V * t + (0.0039 * V^2) / (F G)$  $S = 0.278 * 45 * 2.5 + (0.0039 * 45 ) / (0.31 - 0.080 ) =$  *59.00 m* 
	- $S \leq L$   $LI = (A * S^2) / 914.4$  *L 1 = ( 8.00\* 59.00 ² ) / 914.4 = 30.0 m L = max ( Lmin , L1 )*
- $E = (A * L) / 800$   $E = (8.00 * 195) / 800 =$  *1.95 m*   $Y = (X^2 / L^2) * 4 * E$   $Y = (X^2 / 195^2) * 4 * 1.95$

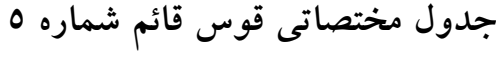

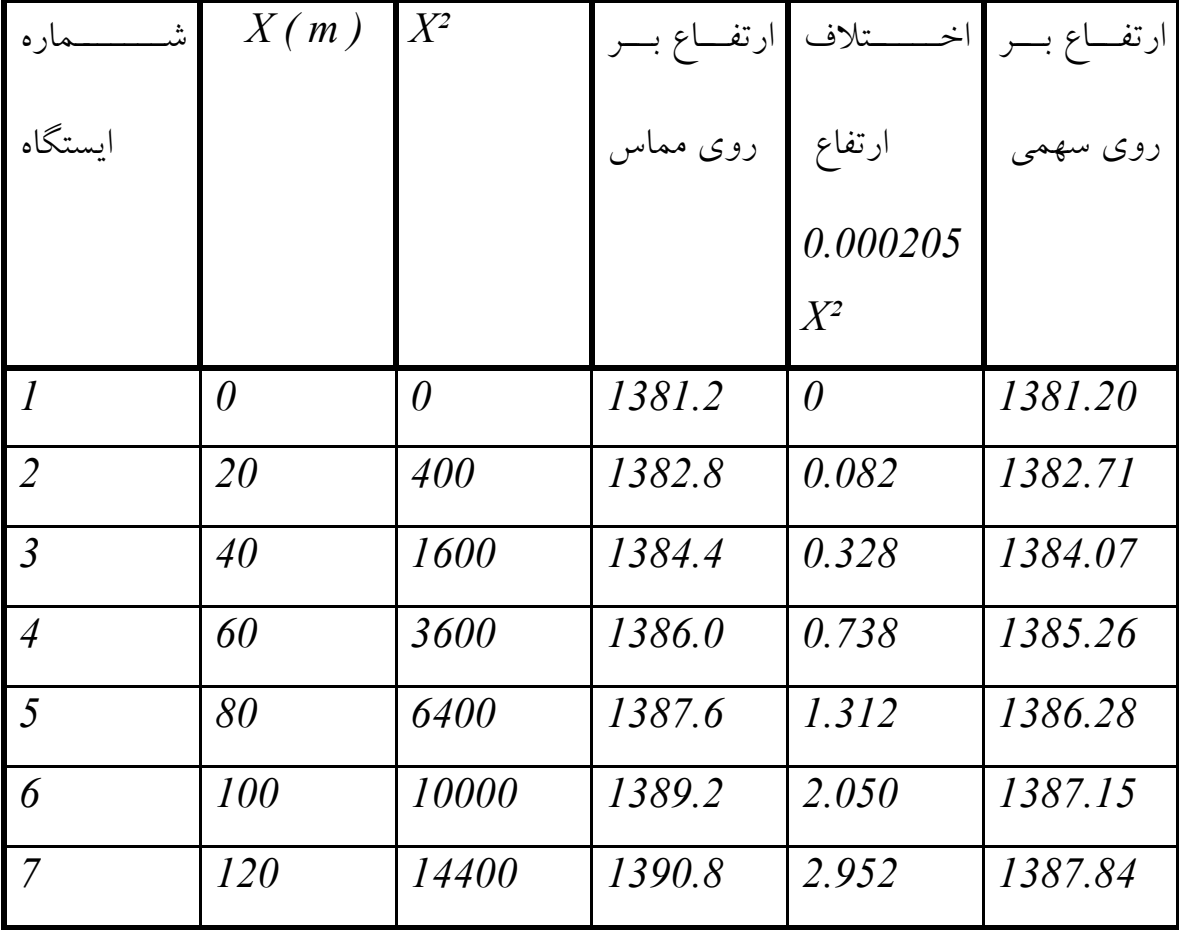

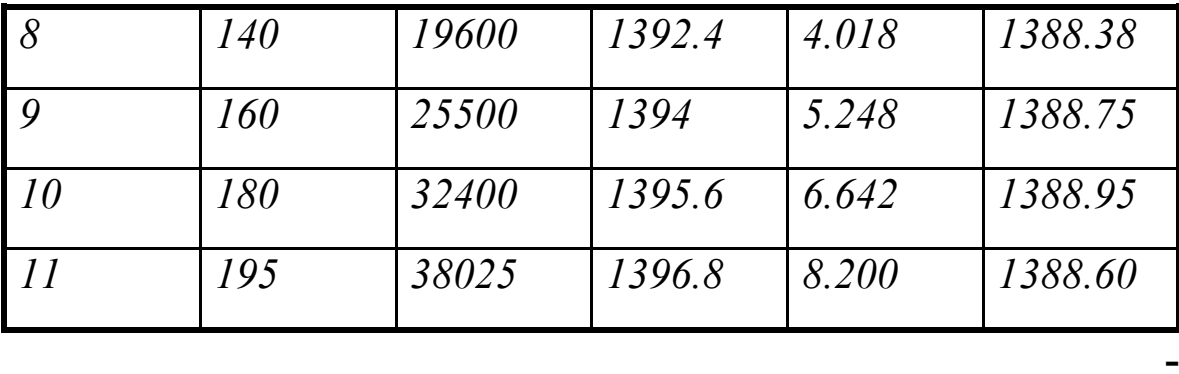

**-**

**-**

**- طراحي قوسهاي قائم :** 

 **- طراحي قوس ششم :** 

قوس ششم يك قوس محدب با سرعت طراحي *h/Km 80* اسـت . شـيب ممـاس اول *0.0%* و شيب مماس دوم *-6.8%* مي باشد .

- $L = K^* A$
- $A = 0.00 (-6.8) = 6.80\%$

 $Lmin = 80 * 6.8 / 3.28 = 165 m$   $L min =$ *165 m* 

**تصحيح طول قوس قائم با كنترل مسافت ديد :**

 $S = 0.278 * V * t + (0.0039 * V^2) / (F - G)$  $S = 0.278 * 70 * 2.5 + (0.0039 * 70^2) / (0.31 - 0.068) =$ *127.60 m* 

 $S < L$   $LI = (A * S^2) / 914.4$ 

 *L 1 = ( 6.8\* 127.6 ² ) / 914.4 = 121 m L = max ( Lmin , L1 )*   $E = (A * L) / 800$   $E = ($  *6.80 \* 165 ) / 800 = 1.36 m*   $Y = (X^2 / L^2) * 4 * E$   $Y = (X^2 / 165^2) * 4 * 1.36$ 

**جدول مختصاتي قوس قائم شماره 6**

| ية.<br>بد<br>حماره | X(m)     | $X^2$    | ارتفـــاع بــــر | اخـــــــتلاف | ارتفـــاع بــــر |
|--------------------|----------|----------|------------------|---------------|------------------|
| اىستگاه            |          |          | روي مماس         | ارتفاع        | روی سهمی         |
|                    |          |          |                  | 0.000206      |                  |
|                    |          |          |                  | $X^2$         |                  |
| $\overline{I}$     | $\theta$ | $\theta$ | 1389             | $\theta$      | 1389.00          |
| $\overline{2}$     | 20       | 400      | 1389             | 0.082         | 1388.91          |
| $\overline{3}$     | 40       | 1600     | 1389             | 0.329         | 1388.67          |
| $\overline{4}$     | 60       | 3600     | 1389             | 0.741         | 1388.26          |
| $\overline{5}$     | 80       | 6400     | 1389             | 1.318         | 1387.68          |
| 6                  | 100      | 10000    | 1389             | 2.060         | 1386.94          |

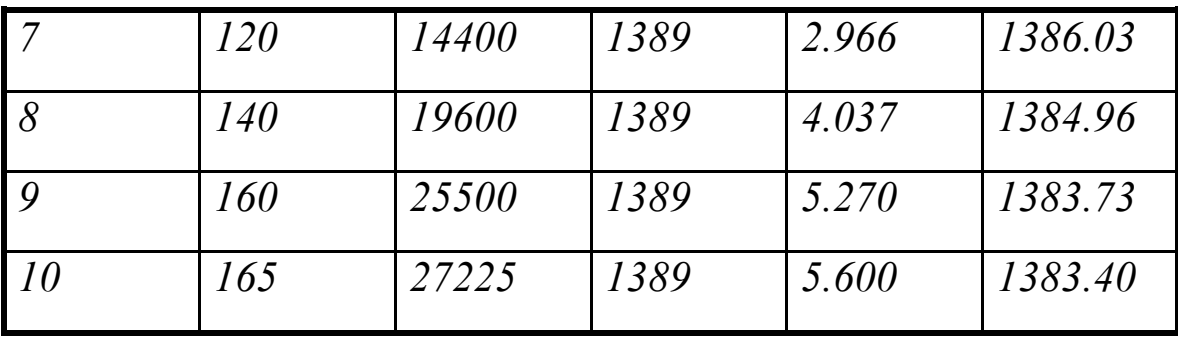

**- طراحي قوسهاي قائم : - طراحي قوس هفتم :**  قوس هفتم يك قوس مقعر با سرعت طراحي *h/Km 80* اسـت . شـيب ممـاس اول *-6.8%* و شيب مماس دوم *% +1.25* مي باشد .  $L = K^* A$  $A = -6.8 - (+1.25) = 8.05\%$  *Lmin = 70 \* 8.05 / 3.28 = 171.8 m L min = 200 m*  **تصحيح طول قوس قائم با كنترل مسافت ديد :**  $S = 0.278 * V * t + (0.0039 * V^2) / (F - G)$  $S = 0.278 * 70 * 2.5 + (0.0039 * 70^2) / (0.31 - 0.08 05) =$  *127.60 m*   $S \le L$   $LI = (A * S^2) / (120 + 3.5 * S)$ 

$$
LI = (8.05 * 127.6^{2}) / (120 + 3.5 * 127.60) =
$$
  
231.32 m  

$$
L2 = 0.0025 * V^{2} * A = 0.0025 * 80^{2} * 8.05 =
$$
  
128.80 m

 *L = max ( Lmin , L1 , L2 )* 

 $E = (A * L) / 800$   $E = (8.05 * 240) / 800 =$  *2.415 m*   $Y = (X^2 / L^2) * 4 * E$   $Y = (X^2 / 240^2) * 4 *$ *2.415* 

**جدول مختصاتي قوس قائم شماره 7**

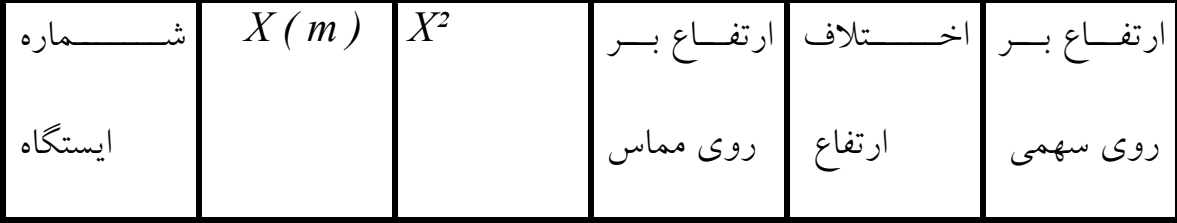

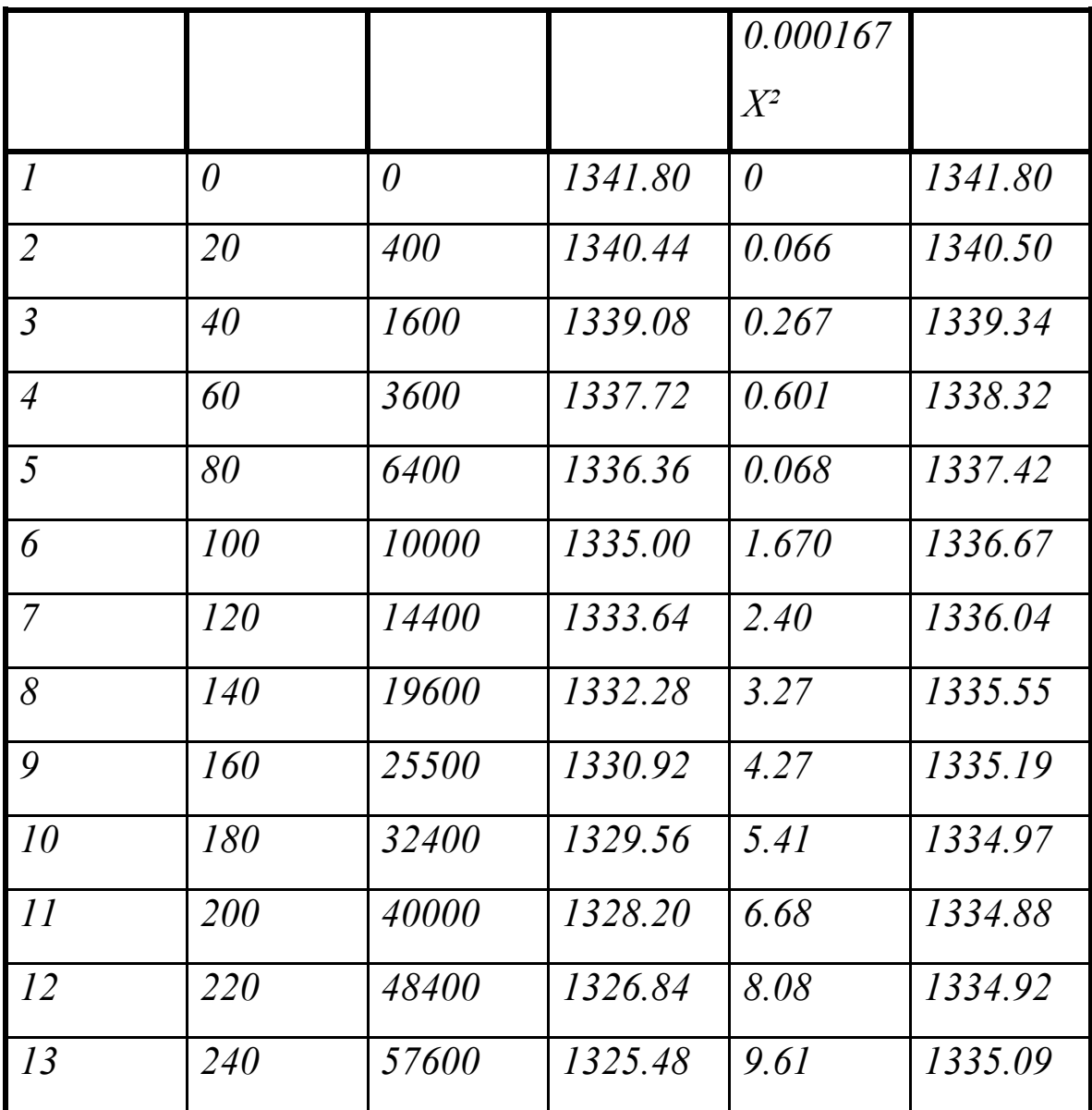

- **ـ طراحي قوسهاي افقي :**
- **قوس دايره اي شماره يك :**
- *Rmin* =  $V^2$  / (127.2 \* (e + f ))
- $R = 80^{2}$  / (127.2 \* (0.10 + 0.13)) = 218.76 m

$$
T = R \tan (A/2) \qquad \qquad A = 16^{\circ}
$$

$$
T = 218.76 * tan (16/2) = 30.74 m
$$

$$
D = 572.96 / R = 572.96 / 218.76 = 2.62
$$

 $L = (A * \pi * 2 * R) / 360 = (16 * 3.14 * 2 * 218.76) / 360 =$ *61.09 m* 

$$
E = R * (sec (4/2) - 1) = 218.76 * (sec (16/2) - 1) = 2.15 \text{ m}
$$

$$
M = R * (1 - \cos (A / 2)) = 218.76 * (1 - \cos (16 / 2)) = 2.12
$$

$$
LC = 2R * sin (A/2) = 2 * 218.76 * sin (16/2) = 60.89 \text{ m}
$$
  

$$
\delta = (1/3) * (3S/100)^3 * [0.127 * (D/10)^2]
$$
  

$$
\delta = (1/3) * (3 * 60.89)^3 * [0.127 * (2.04/10)^2] = 0.00034
$$

$$
\boldsymbol{m}
$$

**ـ طراحي قوسهاي افقي :**

 **قوس دايره اي شماره دو :**

*Rmin* = 
$$
V^2 / (127.2 \cdot (e + f))
$$

$$
R = 802 / (127.2 * (0.10 + 0.13)) = 218.76 m
$$

*R = 218.76 m* 

$$
T = R \tan (A/2) \qquad \qquad A = 6^{\circ}
$$

$$
T = 218.76 * tan (6/2) = 11.46 m
$$

$$
D = 572.96 / R = 572.96 / 218.76 = 2.62
$$

 $L = (A * \pi * 2 * R) / 360 = (6 * 3.14 * 2 * 218.76) / 360 =$ *22.91 m* 

$$
E = R * (sec (A / 2) - 1) = 218.76 * (sec (6 / 2) - 1) = 0.30
$$
  
\n
$$
M = R * (1 - cos (A / 2)) = 218.76 * (1 - cos (6 / 2)) = 0.30
$$
  
\n
$$
LC = 2R * sin (A / 2) = 2 * 218.76 * sin (6 / 2) = 22.90
$$
  
\n
$$
\delta = (1 / 3) * (3S / 100)^3 * [0.127 * (D / 10)^2]
$$
  
\n
$$
\delta = (1 / 3) * (3 * 22.90 / 100) * [0.127 * (0.60 / 10)^3] = 0.0095
$$
  
\n
$$
\vdots \qquad \vdots
$$
  
\n
$$
\delta = \text{where}
$$
  
\n
$$
R = 80^2 / (127.2 * (0.10 + 0.13)) = 218.76
$$
  
\n
$$
R = 80^2 / (127.2 * (0.10 + 0.13)) = 218.76
$$
  
\n
$$
R = 218.76
$$
  
\n
$$
T = R * tan (A / 2)
$$
  
\n
$$
I = 2718.76 * tan (32 / 2) = 62.73
$$
  
\n
$$
D = 572.96 / R = 572.96 / 218.76 = 2.62
$$
  
\n
$$
L = (A * n * 2 * R) / 360 = (32 * 3.14 * 2 * 218.76) / 360 = 122.18
$$
  
\n
$$
E = R * (sec (A / 2) - 1) = 218.76 * (sec (32 / 2) - 1) = 1.81
$$
  
\n
$$
M = R * (1 - cos (A / 2)) = 218.76 * (1 - cos (32 / 2)) = 1.79
$$
  
\n
$$
LC = 2R * sin (A / 2) = 2 * 218.76 * sin (32 / 2) = 120.59
$$
  
\n
$$
M = \text{where}
$$

- $\delta = (1/3) * (3S/100)^3 * [0.127 * (D/10)^2]$  $\delta = (1/3) * (3 * 120.59/100) * (0.127 * (2.04/10)) =$  *0.00122 m*  **ـ طراحي قوسهاي افقي :**
	- **قوس دايره اي شماره چهار :**
	- *Rmin =*  $V^2$ */ (127.2 \* (e + f))*
	- $R = 45<sup>2</sup> / (127.2 * (0.06 + 0.225)) = 55.80$  m
		- *R = 55.8 m*
		- $T = R * tan(\Delta/2)$   $\Delta = 110°$ 
			- *T = 55.80 \* tan ( 110 / 2 ) = 79.69 m*
- *D = 272.96 / R = 572.96 / 55.8 = 10.268*   $L = (A * \pi * 2 * R) / 360 = (110 * 3.14 * 2 * 55.8) / 360 =$  *107.07 m*   $E = R * ( \sec (4/2) - 1 ) = 55.8 * ( \sec (110/2) - 1 ) =$  *41.48 m*   $M = R * (1 - \cos (4 / 2)) = 55.80 * (1 - \cos (110/2)) =$
- *23.79 m*
- $LC = 2R * sin (A/2) = 2 * 55.80 * sin (110/2) = 91.41 m$  $\delta = (1/3) * (3S/100)^3 * [0.127 * (D/10)^2]$  $\delta = (1/3) * (3 * 107.07/100) * (0.127 * (10.268/10) )^2$ *1.479 m*

**ـ طراحي قوسهاي افقي : قوس دايره اي شماره پنج :** *Rmin* =  $V^2$  / (127.2 \* (e + f ))  $R = 45^{2}$  / (  $127.2$  \* (  $0.06 + 0.225$  )) = 55.80 m *R = 55.8 m*   $T = R * tan(\Delta/2)$   $\Delta = 115°$  $T = 55.80 * tan (115/2) = 87.50 m$  *D = 272.96 / R = 572.96 / 55.8 = 10.268*   $L = (A * \pi * 2 * R) / 360 = (115 * 3.14 * 2 * 55.8) / 360 =$  *111.94 m*   $E = R * ( \sec (4/2) - 1 ) = 55.8 * ( \sec (115/2) - 1 ) =$  *48.0 m*   $M = R * (1 - \cos (4 / 2)) = 55.80 * (1 - \cos (115 / 2)) =$  *25.81 m LC = 2R \* sin ( ∆ / 2 ) = 2 \* 55.80 \* sin ( 115 /2 ) = 91.41 m*  $\delta = (1/3) * (3S/100)^3 * [0.127 * (D/10)^2]$  $\delta = (1/3) * (3 * 111.94/100) * (0.127 * (10.268/10)^2) =$  *1.69 m*  **ـ طراحي قوسهاي افقي :**

 **قوس دايره اي شماره شش :**

*Rmin =*  $V^2$  */ (127.2 \* (e + f))*  $R = 45^{2}$  / (  $127.2$  \* (  $0.06 + 0.225$  )) = 55.80 m *R = 55.8 m*   $T = R * tan(\Delta/2)$   $\Delta = 115°$  *T = 55.80 \* tan ( 115 / 2 ) = 87.50 m D = 272.96 / R = 572.96 / 55.8 = 10.268*   $L = (A * \pi * 2 * R) / 360 = (115 * 3.14 * 2 * 55.8) / 360 =$  *111.94 m*   $E = R * ( \sec (4/2) - 1 ) = 55.8 * ( \sec (115/2) - 1 ) =$  *48.0 m*   $M = R * (1 - \cos (1/2)) = 55.80 * (1 - \cos (115/2)) =$  *25.81 m LC = 2R \* sin ( ∆ / 2 ) = 2 \* 55.80 \* sin ( 115/2 ) = 91.41 m*  $\delta = (1/3) * (3S/100)^3 * [0.127 * (D/10)^2]$  $\delta = (1/3) * (3 * 111.94 / 100) * (0.127 * (10.268 / 10)^{2}) =$  *1.69 m*  **ـ طراحي قوسهاي افقي : قوس دايره اي شماره هفت :** *Rmin =*  $V^2$  */ (127.2 \* (e + f))*  $R = 45<sup>2</sup> / (127.2 * (0.06 + 0.225)) = 55.80$  m *R = 55.8 m*   $T = R * tan(\Delta/2)$   $\Delta = 80^\circ$  $T = 55.80 * tan (80/2) = 46.82 m$ 

*D = 272.96 / R = 572.96 / 55.8 = 10.268* 

 $L = (A * \pi * 2 * R) / 360 = (80 * 3.14 * 2 * 55.8) / 360 =$ *77.87 m* 

 $E = R * ( \sec (4/2) - 1 ) = 55.8 * ( \sec (80/2) - 1 ) =$ *17.04 m* 

*M* =  $R * (1 - \cos (4/2)) = 55.80 * (1 - \cos (80/2)) = 56.80$ *m* 

*LC* =  $2R * sin(A/2) = 2 * 55.80 * sin(B0/2) = 71.73 m$ 

$$
\delta = (1/3) * (3S/100)^3 * [0.127 * (D/10)^2]
$$
  

$$
\delta = (1/3) * (3 * 77.87/100)^3 * [0.127 * (10.268/10)^2] = 0.569 \text{ m}
$$

**ـ طراحي قوسهاي افقي :**

 **قوس دايره اي شماره هشت :**

- *Rmin* =  $V^2$  / (127.2 \* (e + f))
- $R = 80^{2}$  / (  $127.2$  \* (  $0.06 + 0.13$  )) = 264.8 m
	- *R = 280 m*

$$
T = R \tan (A/2) \qquad \qquad \Delta = 10^{\circ}
$$

$$
T = 280 * tan (10/2) = 24.49 m
$$

$$
D = 272.96 / R = 572.96 / 280 = 2.04
$$

$$
L = (A * \pi * 2 * R) / 360 = (10 * 3.14 * 2 * 280) / 360 = 48.86 m
$$
  
\n
$$
E = R * (sec (A/2) - 1) = 280 * (sec (10/2) - 1) = 1.069 m
$$
  
\n
$$
M = R * (1 - cos (A/2)) = 280 * (1 - cos (10/2)) = 1.065
$$
  
\n
$$
LC = 2R * sin (A/2) = 2 * 280 * sin (10/2) = 48.80 m
$$
  
\n
$$
\delta = (1/3) * (35/100)^3 * [0.127 * (D/10)^2]
$$
  
\n
$$
\delta = (1/3) * (3 * 48.86/100)^3 * [0.127 * (2.04/10)^2] = 0.00055 m
$$
  
\n
$$
\therefore \text{d.e. } \text{d.e. } \text{d
$$

*LC* =  $2R * sin(A/2) = 2 * 280 * sin(A/2) = 223.299 m$  $\delta = (1/3) * (3S/100)^3 * [0.127 * (D/10)^2]$  $\delta = (1/3) * (3 * 229.68 / 100)^3 * [0.127 * (2.04 / 10)^2] =$ *0.57 m* 

**ـ طراحي قوسهاي افقي :**

 **قوس دايره اي شماره ده :**

*Rmin* =  $V^2$  / (127.2 \* (e + f ))  $R = 80^{2}$  / (  $127.2$  \* (  $0.06 + 0.13$  )) = 264.8 m *R = 280 m* 

$$
T = R \tan (A/2) \qquad \qquad \Delta = 60^{\circ}
$$

$$
T = 280 * tan (60/2) = 161.65 m
$$

$$
D = 272.96 / R = 572.96 / 280 = 2.04
$$

 $L = (A * \pi * 2 * R) / 360 = (60 * 3.14 * 2 * 280) / 360 =$ *293.21 m* 

$$
E = R * (sec (A/2) - 1) = 280 * (sec (60/2) - 1) = 43.31
$$
  
m

$$
M = R * (1 - \cos (A / 2)) = 280 * (1 - \cos (60 / 2)) = 37.51
$$
  
m

$$
LC = 2R * sin (A/2) = 2 * 280 * sin (60/2) = 280 m
$$
  

$$
\delta = (1/3) * (3S/100)^3 * [0.127 * (D/10)^2]
$$
  

$$
\delta = (1/3) * (3 * 293.21/100)^3 * [0.127 * (2.04/10)^2] =
$$
  
1.20 m

**ـ طراحي قوسهاي افقي :**

Equation (a) 
$$
E = R * (sec(A/2) - 1) = 280 * (1 - cos(A/2)) = 264.8
$$

\nEquation (a)  $E = R \tan(4/2)$ 

\nEquation (b)  $R = 280$  m

\nEquation (a)  $T = R \tan(4/2)$ 

\nEquation (a)  $T = 280 \cdot \tan(43/2) = 110.29$  m

\nEquation (b)  $D = 572.96 / R = 572.96 / 280 = 2.04$ 

\nEquation (a)  $L = (A * \pi * 2 * R) / 360 = (43 * 3.14 * 2 * 280) / 360 = 210.13$  m

\nEquation (a)  $E = R * (sec(A/2) - 1) = 280 * (sec(A3/2) - 1) = 20.94$ 

\nEquation (a)  $E = R * (1 - cos(A/2)) = 280 * (1 - cos(60/2)) = 19.48$ 

$$
LC = 2R * sin (A/2) = 2 * 280 * sin (43/2) = 205.24 m
$$
  

$$
\delta = (1/3) * (3S/100)^3 * [0.127 * (D/10)^2]
$$
  

$$
\delta = (1/3) * (3 * 210.13/100)^3 * [0.127 * (2.04/10)^2] =
$$
  

$$
0.44 m
$$

**ـ كنترل مسافت ديد و محاسبه تعريض :**

 **قوس شماره يك :**

*m* 

$$
SI = 0.278 * V * t + (0.0039 * V^2) / (F + G)
$$
  

$$
SI = 0.278 * 70 * 2.5 + (0.0039 * 70^2) / (0.310 + 0.036) =
$$
  

$$
103.8 \text{ m}
$$

 $S2 = 0.278 * V * t + (0.0039 * V^2) / (F - G)$  $S2 = 0.278 * 70 * 2.5 + (0.0039 * 70<sup>2</sup>) / (0.310 - 0.036) =$ *118.4 m* 

 $S = max ( S1, S2)$   $S = 118.4$  m

$$
L = 58.60 \; m \qquad S > L
$$

 $M = L * (2S - L) / (8 * R) = (58.6 * (2 * 118.4 - 58.6)) / ($  *8 \* 218.76 ) = 4.66 m* **محاسبه تعريض :**

. 1 روش موسسه راههاي عمومي آمريكا :

 $F = n * (Rc - (Rc^2 - B^2)/2) + (0.105 * V) / Rc/2$  $F = 2 * (218.76 - (218.76^2 - 6^2))/2) + (0.105 * 80)$ *218.76½ = 0.63 Cm* 

. 2 روش ابلاغيه هاي فني وزارت راه :

$$
R > 250 \, m \qquad F = 0
$$

: *B.C.E.O.M* روش 3 .

- $R > 250$  *m*  $F = 0$
- $R < 250$  *m*  $F = 50/R$ 
	- **ـ كنترل مسافت ديد و محاسبه تعريض :**

 **قوس شماره دو :**

 $SI = 0.278 * V * t + (0.0039 * V^2) / (F + G)$ 

$$
SI = 0.278 * 70 * 2.5 + (0.0039 * 702)/ (0.310 + 0.036) =
$$
  
\n
$$
I03.8 \text{ m}
$$
  
\n
$$
S2 = 0.278 * 70 * 2.5 + (0.0039 * 702)/ (0.310 - 0.036) =
$$
  
\n
$$
I18.4 \text{ m}
$$
  
\n
$$
S = max (SI, S2)
$$
  
\n
$$
S = I18.4 \text{ m}
$$
  
\n
$$
L = 58.60 \text{ m}
$$
  
\n
$$
S = L
$$
  
\n
$$
M = L * (2S - L) / (8 * R) = (58.6 * (2 * 118.4 - 58.6)) / (8 * 218.76) = 4.66 \text{ m}
$$
  
\n
$$
= 8 * 218.76 = 4.66 \text{ m}
$$
  
\n
$$
= 2 * (218.76 - (218.762 - 62)/2) + (0.105 * V) / RC/2
$$
  
\n
$$
F = 2 * (218.76 - (218.762 - 62)/2) + (0.105 * 80) /
$$
  
\n
$$
218.76/2 = 0.63 \text{ cm}
$$
  
\n
$$
= 0
$$
  
\n
$$
R > 250 \text{ m}
$$
  
\n
$$
F = 0
$$
  
\n
$$
R = 250 \text{ m}
$$
  
\n
$$
F = 6
$$
  
\n
$$
R = 250 \text{ m}
$$
  
\n
$$
F = 60/8
$$
  
\n
$$
R = 250 \text{ m}
$$
  
\n
$$
F = 50/8
$$
  
\n
$$
S = 250 \text{ m}
$$
  
\n
$$
S = 250 \text{ m}
$$
  
\n
$$
S = 250 \text{ m}
$$
  
\n
$$
S
$$
$SI = 0.278 * V * t + (0.0039 * V^2) / (F + G)$  $SI = 0.278 * 70 * 2.5 + (0.0039 * 70<sup>2</sup>) / (0.310 + 0.017) =$  *107 m*   $S2 = 0.278 * V * t + (0.0039 * V^2) / (F - G)$  $S2 = 0.278 * 70 * 2.5 + (0.0039 * 70<sup>2</sup>) / (0.310 - 0.017) =$  *113.87 m*   $S = max ( S1, S2)$   $S = 113.87 m$  $L = 63.53 \text{ m}$   $S > L$  $M = L * (2S - L) / (8 * R) = (63.5 * (2 * 113.8 - 63.53))$  *( 8 \* 218.76 ) = 5.48 m* **محاسبه تعريض :** . 1 روش موسسه راههاي عمومي آمريكا :  $F = n * (Rc - (Rc^2 - B^2)/2) + (0.105 * V) / Rc$  $F = 2 * (218.76 - (218.76^2 - 6^2) \frac{1}{2}) + (0.105 * 80)$  *218.76½ = 0.63 Cm*  . 2 روش ابلاغيه هاي فني وزارت راه :  $R > 250$  m  $F = 0$  : *B.C.E.O.M* روش 3 .  $R > 250$  *m*  $F = 0$  $R < 250$  *m*  $F = 50/R$ **ـ كنترل مسافت ديد و محاسبه تعريض :**

 **قوس شماره چهار :**

$$
SI = 0.278 * V * t + (0.0039 * V^2) / (F + G)
$$
  
\n
$$
SI = 0.278 * 46.5 * 2.5 + (0.0039 * 46.5^2) / (0.356 + 0.01) =
$$
  
\n
$$
55.34 m
$$
  
\n
$$
S2 = 0.278 * V * t + (0.0039 * V^2) / (F - G)
$$
  
\n
$$
S2 = 0.278 * 46.5 * 2.5 + (0.0039 * 46.5^2) / (0.356 - 0.01) =
$$
  
\n
$$
56.67 m
$$
  
\n
$$
S = max (S1, S2) \t S = 56.67 m
$$

- $L = 107$  m  $S < L$
- $M = S<sup>2</sup> / (8 * R) = 56.67<sup>2</sup> / (8 * 55.8) = 7.19 m$ **محاسبه تعريض :**

. 1 روش موسسه راههاي عمومي آمريكا :

- $F = n * (Rc (Rc^2 B^2)/2) + (0.105 * V) / Rc/2$  $F = 2 * (55.8 - (55.8<sup>2</sup> – 6<sup>2</sup>)/2) + (0.105 * 45) / 55.8\frac{1}{2} =$  *1.270 Cm* 
	- . 2 روش ابلاغيه هاي فني وزارت راه :
	- $R < 250$  *m*  $F = 0.55$  *m* 
		- : *B.C.E.O.M* روش 3 .

$$
R > 250 \quad m \qquad F = 0
$$

$$
R < 250 \text{ m} \qquad F = 50/R = 50/55.80 = 0.89
$$
\n
$$
m
$$
\n
$$
\vdots \qquad m
$$
\n
$$
SI = 0.278 * V * t + (0.0039 * V^2) / (F + G)
$$
\n
$$
SI = 0.278 * 46.5 * 2.5 + (0.0039 * 46.5^2) / (0.356 + 0.01) =
$$
\n
$$
S2 = 0.278 * V * t + (0.0039 * 46.5^2) / (0.356 + 0.01) =
$$
\n
$$
S2 = 0.278 * V * t + (0.0039 * V^2) / (F - G)
$$
\n
$$
S2 = 0.278 * 46.5 * 2.5 + (0.0039 * 46.5^2) / (0.356 - 0.01) =
$$
\n
$$
S = \text{max} \qquad (S1, S2) \qquad S = 56.67 \text{ m}
$$
\n
$$
L = 111.94 \text{ m} \qquad S < L
$$
\n
$$
M = S^2 / (8 * R) = 56.67^2 / (8 * 55.8) = 7.19 \text{ m}
$$
\n
$$
\therefore \text{if } M = S^2 / (8 * R) = 56.67^2 / (8 * 55.8) = 7.19 \text{ m}
$$
\n
$$
\therefore \text{if } M = S^2 / (8 * R) = 56.67^2 / (8 * 55.8) = 7.19 \text{ m}
$$
\n
$$
\therefore \text{if } M = S^2 / (8 * R) = 56.67^2 / (8 * 55.8) = 7.19 \text{ m}
$$
\n
$$
F = n * (Rc - (Rc^2 - B^2)/2) + (0.105 * V) / Rc/2
$$
\n
$$
F = 2 * (55.8 - (55.8^2 - 6^2)/2) + (0.105 * 45) / 55.8/2 =
$$
\n
$$
1.270 \text{ cm}
$$
\n
$$
R < 250 \text{ m}
$$

: *B.C.E.O.M* روش 3 .

 $R > 250$  *m*  $F = 0$ 

 $R < 250$  *m*  $F = 50/R = 50/55.80 = 0.89$ *m* 

**ـ كنترل مسافت ديد و محاسبه تعريض :**

 **قوس شماره هفت :**

$$
SI = 0.278 * V * t + (0.0039 * V^2) / (F + G)
$$
  
\n
$$
SI = 0.278 * 46.5 * 2.5 + (0.0039 * 46.5^2) / (0.356 + 0.08) =
$$
  
\n51.64 m

$$
S2 = 0.278 * V * t + (0.0039 * V^2) / (F - G)
$$
  
\n
$$
S2 = 0.278 * 46.5 * 2.5 + (0.0039 * 46.5^2) / (0.356 - 0.08) =
$$
  
\n62.85 m

$$
S = max (S1, S2)
$$
  
\n
$$
S = 62.85 m
$$
  
\n
$$
L = 77.87 m
$$
  
\n
$$
S = 62.85 m
$$
  
\n
$$
S < L
$$
  
\n
$$
M = S2 / (8 * R) = 62.85 2 / (8 * 55.8) = 8.84 m
$$

 $M = S^2 / ( \delta^{\circ} K ) = 62.85 \frac{2}{7} ( \delta^{\circ} S^2 / 6 \delta^{\circ} S^2 ) = 8.84 \frac{m}{2}$ **محاسبه تعريض :**

. 1 روش موسسه راههاي عمومي آمريكا :

$$
F = n * (Rc - (Rc2 - B2)/2 ) + (0.105 * V) / Rc1/2
$$
  

$$
F = 2 * (55.8 - (55.82 - 62)/2 ) + (0.105 * 45) / 55.81/2 = 1.270 cm
$$

. 2 روش ابلاغيه هاي فني وزارت راه :

$$
R < 250 \, \text{m} \qquad \qquad F = 0.55 \, \text{m}
$$

: *B.C.E.O.M* روش 3 .

 $R > 250$  *m*  $F = 0$  $R < 250$  *m*  $F = 50/R = 50/55.80 = 0.89$  *m*  **ـ كنترل مسافت ديد و محاسبه تعريض :**

 **قوس شماره هشت :**

$$
SI = 0.278 * V * t + (0.0039 * V^2) / (F + G)
$$
  
\n
$$
SI = 0.278 * 70 * 2.5 + (0.0039 * 70^2) / (0.310 + 0.0) =
$$
  
\n
$$
I10.29 \text{ m}
$$
  
\n
$$
S2 = 0.278 * V * t + (0.0039 * V^2) / (F - G)
$$

$$
S2 = 0.278 * 70 * 2.5 + (0.0039 * 702) / (0.310 - 0.0) = 110.29 \text{ m}
$$

 $S = max ( S1, S2 )$   $S = 110.29$  m  $L = 48.80 \text{ m}$   $S > L$ 

 $M = L * (2 S - L) / (8 * R) = (48.80 * (2 * 110.29 -$ *48.80)) / ( 8 \* 280 ) = 3.74 m*

**محاسبه تعريض :**

. 1 روش موسسه راههاي عمومي آمريكا :

$$
F = n * (Rc - (Rc2 - B2)/2 ) + (0.105 * V) / Rc1/2
$$
  

$$
F = 2 * (280 - (2802 - 62)/2 ) + (0.105 * 80) / 2801/2 = 0.63
$$
  
Cm

. 2 روش ابلاغيه هاي فني وزارت راه :

 $R > 250$  m  $F = 0$ 

: *B.C.E.O.M* روش 3 .

$$
R > 250 \quad m \qquad F = 0
$$

$$
R < 250 \, \text{m} \qquad F = \frac{50}{R}
$$

**ـ كنترل مسافت ديد و محاسبه تعريض :**

 **قوس شماره نه و ده :**

 $SI = 0.278 * V * t + (0.0039 * V^2) / (F + G)$  $SI = 0.278 * 70 * 2.5 + (0.0039 * 70<sup>2</sup>) / (0.310 + 0.068) =$ *99.2 m* 

- $S2 = 0.278 * V * t + (0.0039 * V^2) / (F G)$  $S2 = 0.278 * 70 * 2.5 + (0.0039 * 70<sup>2</sup>) / (0.310 - 0.068) =$  *127.6 m* 
	- $S = max ( S1, S2 )$   $S = 127.60$  *m*

 $L = 229.5 \text{ m}$   $S < L$ 

```
 M = S² / ( 8 * R ) = 127.6² / ( 8 * 280 ) = 7.26 m
                          محاسبه تعريض :
```
. 1 روش موسسه راههاي عمومي آمريكا :

 $F = n * (Rc - (Rc^2 - B^2)/2) + (0.105 * V) / Rc/2$  $F = 2 * (280 - (280^2 - 6^2) \frac{1}{2}) + (0.105 * 80) / 280 \frac{1}{2} = 0.63$ *Cm* 

. 2 روش ابلاغيه هاي فني وزارت راه :

 $R > 250$  m  $F = 0$ 

: *B.C.E.O.M* روش 3 .

$$
R > 250 \quad m \qquad F = 0
$$

$$
R < 250 \, \text{m} \qquad F = \frac{50}{R}
$$

**ـ كنترل مسافت ديد و محاسبه تعريض :**

 **قوس شماره يازده :**

 $SI = 0.278 * V * t + (0.0039 * V^2) / (F + G)$  $SI = 0.278 * 70 * 2.5 + (0.0039 * 70<sup>2</sup>) / (0.310 + 0.0125) =$ *107.9 m* 

- $S2 = 0.278 * V * t + (0.0039 * V^2) / (F G)$  $S2 = 0.278 * 70 * 2.5 + (0.0039 * 70<sup>2</sup>) / (0.310 - 0.0125) =$  *112.8 m* 
	- $S = max ( S1, S2)$   $S = 112.8$  m

 $L = 210$  *m*  $S < L$ 

 *M = S² / ( 8 \* R ) = 112.8² / ( 8 \* 280 ) = 5.68 m* **محاسبه تعريض :**

. 1 روش موسسه راههاي عمومي آمريكا :

 $F = n * (Rc - (Rc^2 - B^2)/2) + (0.105 * V) / Rc/2$  $F = 2 * (280 - (280^2 - 6^2) \frac{1}{2}) + (0.105 * 80) / 280 \frac{1}{2} = 0.63$ *Cm* 

. 2 روش ابلاغيه هاي فني وزارت راه :

 $R > 250$  *m*  $F = 0$ : *B.C.E.O.M* روش 3 .

 $R > 250$  *m*  $F = 0$ 

 $R < 250$  *m*  $F = 50/R$ 

**- كنترل طول بحراني شيبها :**

مقدار شيب راه به تنهائي عامل تعيين كننده طرح نيست بلكه لازم است علاوه بر مقدار شيب اندازه طولي آن نيز در نظر گرفته شود . طول شيب بر روي كيفيت خدمت دهـي راه مؤثر است .

انتخاب اين طول به نحوي است كه كاهش سرعت خودرو هاي سنگين طي آن از حـد معيني تجاوز نكند . مقدار كاهش مجاز برابر 20 كيلومتر بر ساعت نسـبت بـه سـرعت متوسط ترافيك در نظر گرفته مي شود . در شكل و آئين نامه طـرح هندسـي راههـا ، رابطه بين مقدار طول بحراني شيب براي مقادير مختلـف كـاهش سـرعت نشـان داده شده است . در راههاي اصلي كه ترافيك وسايل نقليه سنگين زياد باشد و نتـوان طـول شيب را كمتر از طول بحراني اختيار كرد و يا در مورد آزاد راهها ، بزرگراهها و راههاي اصلي جدا شده كه حجم ترافيك در سربالائي لزوم پيش بيني يك خط اضافي را بـراي وسايل نقليه سنگين ايجاب مي كند .

با توجه به كاهش سرعت مجاز % 25 و با توجه به اينكه سرعت طرح در ابتدا حركـت 80 كيلو متر در ساعت مي باشد و با توجه به نمودار شكل براي هر يـك از طولهـا داريم :

- **ـ شيب اول :**
- *m 400 =* طول شيب

درصل شیب
$$
=3.6\%
$$

- *m 530 =* طول مجاز شيب
	- **ـ شيب دوم :**
	- *m 340 =* طول شيب

درصل ٿىيب
$$
1.7%
$$

 *\*\*\* =* طول مجاز شيب در شيب دوم با توجه به سرعت مبنا طرح و درصد شـيب موجـود هـيچ يـك از نمـو دارهاي درصد شيب قطع نمي شود بنا بر اين كل طول شيب مجاز است . **ـ شيب سوم :** 

*m 380 =* طول شيب

## *% 8.5 =* درصد شيب

 *m 220 =* طول مجاز شيب **ـ شيب چهارم :** *m 350 =* طول شيب

 *1.0% =* درصد شيب

 *\*\*\* =* طول مجاز شيب در شيب چهارم با توجه به سرعت مبنا طرح و درصد شيب موجود هـيچ يـك از نمـو دارهاي درصد شيب قطع نمي شود بنا بر اين كل طول شيب مجاز است .

**ـ شيب پنجم :** 

*m 320 =* طول شيب

 *% 8.0 =* درصد شيب

 *m 220 =* طول مجاز شيب

- **ـ شيب ششم :**
- *m =* طول شيب

 *% 0.0 =* درصد شيب

*\*\*\* =* طول مجاز شيب

در شيب ششم با توجه به سرعت مبنا طرح و درصد شيب موجـود هـيچ يـك از نمـو دارهاي درصد شيب قطع نمي شود بنا بر اين كل طول شيب مجاز است .

*m 1000 =* طول شيب

**ـ شيب هفتم :** 

 *% 6.8 =* درصد شيب

- *m 250 =* طول مجاز شيب **ـ شيب هشتم :**
	- *m =* طول شيب

 *% =* درصد شيب

 *\*\*\* =* طول مجاز شيب در شيب هشتم با توجه به سرعت مبنا طرح و درصد شيب موجـود هـيچ يـك از نمـو دارهاي درصد شيب قطع نمي شود بنا بر اين كل طول شيب مجاز است . بنابراين براي قسمتي از مسيرشيبها كه به عنوان طول غير مجاز شـيب تلقـي مـي شـود بايد خط اضافي طراحي كنيم پس داريم : با توجه به شكل 12- 11 صفحه 301 كتاب راهسـازي و بـا توجـه بـه جـدول 12-5 صفحه 293 كتاب داريم :

سرعت نزديك شدن به خط اضافي 60 كيلومتر بر ساعت پس :

- *RH = 600 m* 
	- *30 < e < 50*
- *Ld = 100 m L1 = 100 m*
- *L2 = 60 m Li = 100 m*

عرض خط اضافي راه در سربالائي بر طبق آئين نامه طرح هندسي راهها ونشريه شماره 161 بهتر است به اندازه عرض خط اصلي باشد و طوري ساخته و خط كشي شود كه به عنوان يك خط اضافي در يك جهت قابل تشخيص باشد ، بايد قبل از شـروع خـط كمكي سر بالائي و هم چنين قبل از انتهاي آن علائمي مناسب براي اطـلاع كاميونهـا و خودروهاي كندرو و هدايت آنها به اين خط استفاده شود . بنـابراين پهنـاي ايـن خـط برابر است با :

 *m 3.65 =* عرض راه اصلي

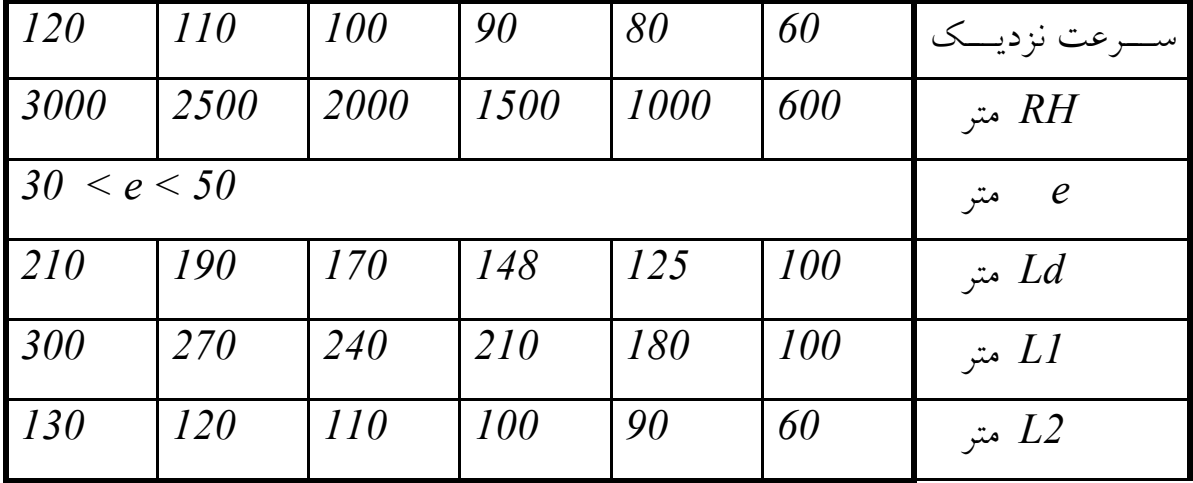

## *m 3.65 =* عرض خط كمكي

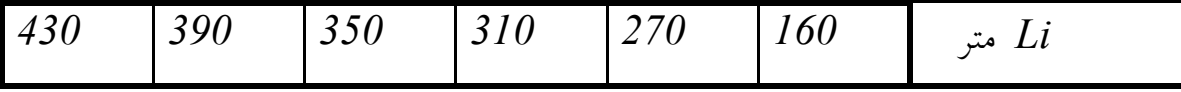

**طراحي تقاطعهاي همسطح و غير همسطح :** يك تقاطع زماني هم سطح اجرا مي شود كه دو راه در يك نقطه بـا يكـديگر برخـورد

نموده و داراي يك ارتفاع و يك سطح باشند كه اين مسئله در مورد راههـاي فرعـي بـا اصلي صادق است و در مورد بزرگراهها و

- **شاهراهها صادق نيست .**
- در اين پروژه دو تقاطع داريم يكي فرعي با اصلي و ديگري اصلي با بزرگراه كـه اولـي تقاطع هم سطح و دومي غير هم سطح مي باشد . 2- طراحي تقاطع هم سطح : در اين پروژه داريم : *h/Km 80* =سرعت طراحي *h/Km 60 =* سرعت راه فرعي
	- *m 7.30 =* عرض راه اصلي

*m 6.50 =* عرض راه فرعي

**طراحي گردش به چپ :** به علت آنكه عرض راه اصلي و فرعي كـم اسـت و امكـان ايجـاد جزايـر جـدا كننـده (رفوژ) ممكن نمي باشد لذا اين قسمت طرح نمي شـود . در ايـن قسـمت از مسـير از طريق خط كشي و چراغ راهنمائي رانندگان را هدايت مي كنيم . **طراحي قوسهاي گردش به راست - 2 طراحي گردش به راست از اصلي به فرعي :**  در طراحي اين قوسها از قوسهاي 2 مركزي استفاده مي كنيم به اين ترتيـب كـه شـعاع قوس ورودي را براساس سرعت مسـير ورودي و شـعاع قـوس خروجـي بـر اسـاس سرعت مسير خروجي تعيين مي كنيم .

ورودي قوس شعاع *= Rmin = V² / ( 127.2 ( e+f))*

*Rmin = 80² / ( 127.2 ( 0.13 + 0.06 )) = 265 m*

*m 128.6 )) = 0.06 + 0.16 ( 127.2 ( / 60² = Rmin =* شـعاع قـوس خروجي **طراحي قوس دو مركزي :** برا ي قوسهاي گردش به راست از قوسهاي دو مركزي مركب استفاده مي كنبم . مطابق شكل صفحه بعد داريم : *I = 60 ∆2 / ∆ 1 = R1 / R2 ∆2 = R1 \* ∆1 / R1 = 270 \* ∆1 / 130 ∆2 = 2 \* ∆1*